Universidade de São Paulo Escola Superior de Agricultura "Luiz de Queiroz"

# Valor esperado da terra: uma abordagem via simulação de Monte Carlo e cópulas

## **Ítalo Ramos Cegatta**

Dissertação apresentada para obtenção do título de Mestre em Ciências. Área de concentração: Estatística e Experimentação Agronômica

Piracicaba 2024

Ítalo Ramos Cegatta Engenheiro Florestal

Valor esperado da terra: uma abordagem via simulação de Monte Carlo e cópulas versão revisada de acordo com a Resolução CoPGr 6018 de 2011

> Orientador: Prof. Dr. **CRISTIAN MARCELO VILLEGAS LOBOS**

Dissertação apresentada para obtenção do título de Mestre em Ciências. Área de concentração: Estatística e Experimentação Agronômica

Piracicaba 2024

#### **Dados Internacionais de Catalogação na Publicação DIVISÃO DE BIBLIOTECA – DIBD/ESALQ/USP**

Cegatta, Ítalo Ramos

Valor esperado da terra: uma abordagem via simulação de Monte Carlo e cópulas / Ítalo Ramos Cegatta. - - versão revisada de acordo com a Resolução CoPGr 6018 de 2011. - - Piracicaba, 2024. 48 p.

Dissertação (Mestrado) - - USP / Escola Superior de Agricultura "Luiz de Queiroz".

1. Investimento florestal 2. *Eucalyptus* 3. Viabilidade econômica 4. Distribuições univariadas e multivariadas 5. Dependência I. Título

## AGRADECIMENTOS

Este trabalho, com toda a certeza, não seria possível sem a ajuda, estímulo e carinho de várias pessoas.

Agradeço à minha família (Mãe, Brenno, Enzo, Padrinho e Marcinha) por torcerem por mim e mesmo de longe, sempre dando apoio. Agradeço à minha companheira de vida, Ana Lívia, que me incentivou desde o início nesta etapa e, com certeza, me fez uma pessoa melhor.

Agradeço ao Prof. Cristian Villegas, pelas conversas, direcionamentos e ensinamentos neste e em outros trabalhos em que foi meu orientador.

Agradeço à Suzano S.A. por me incentivar nesta etapa de desenvolvimento e a todos os colegas com quem tenho o prazer de trabalhar.

E por fim, um agradecimento especial aos amigos e mentores José Luiz Stape e Clayton Alcarde Alvares, que estão há 10 anos me ensinando sobre pesquisa, ciência e floresta.

# **SUMÁRIO**

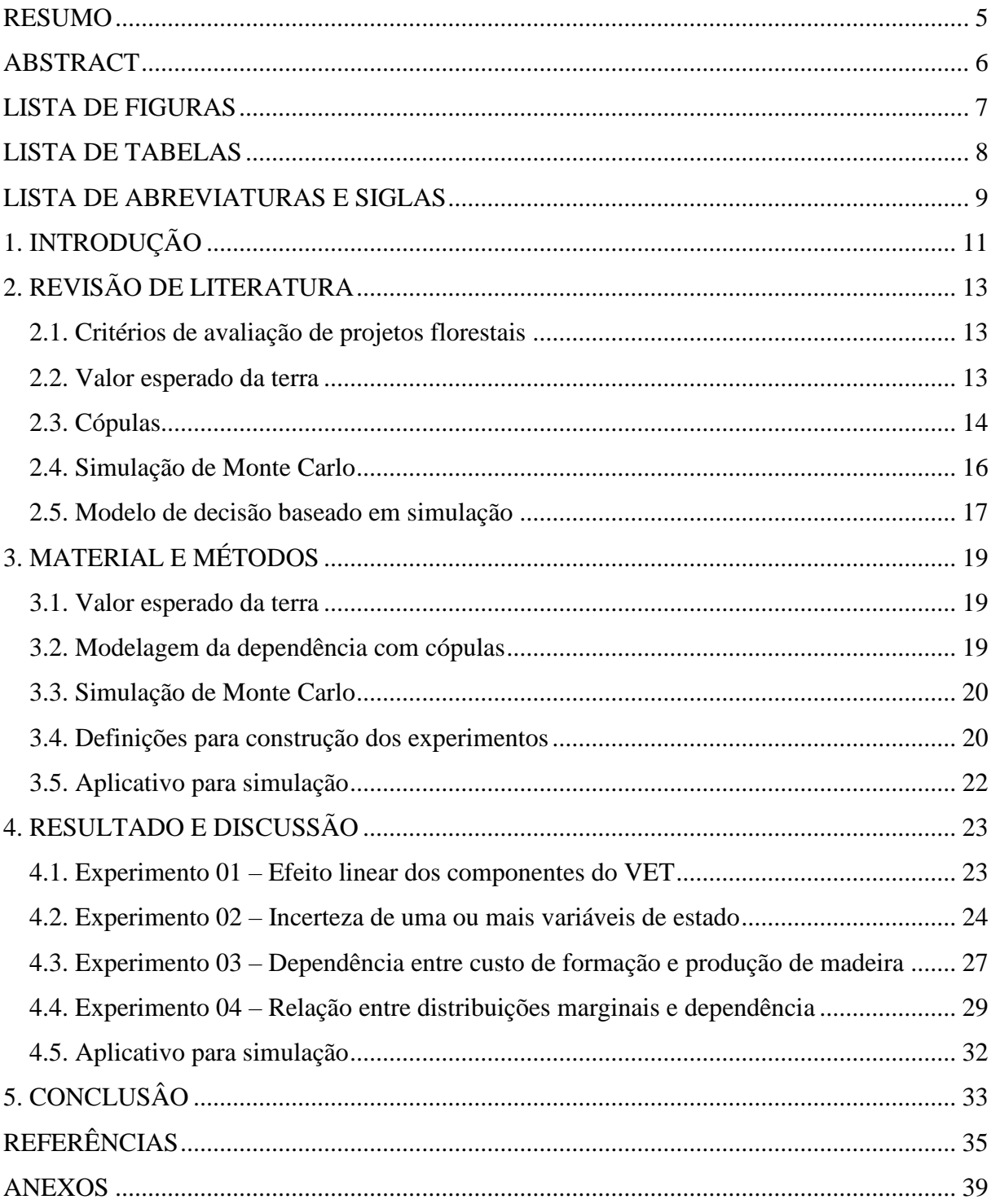

## RESUMO

## <span id="page-5-0"></span>**Valor esperado da terra: uma abordagem via simulação de Monte Carlo e cópulas**

A terra é um recurso natural de extrema importância para os setores agrícola e florestal. Avaliar seu valor de forma precisa é fundamental para garantir que projetos agrícolas e florestais sejam economicamente viáveis. O valor esperado da terra (VET), conforme proposto por Faustmann em 1894, é amplamente reconhecido no setor florestal como um indicador que expressa o valor máximo que um investidor estaria disposto a pagar pela terra, assegurando que o projeto florestal proposto seja economicamente rentável. O presente trabalho teve como objetivo propor uma metodologia para modelagem do valor esperado da terra utilizando técnicas de simulação de Monte Carlo e cópulas. Foram conduzidos quatro experimentos simulados para explorar o comportamento do VET sob diversas condições de incerteza e dependência. Distribuições de probabilidade, como normal, normal assimétrica e uniforme, foram empregadas para representar incertezas. No primeiro experimento, foi identificada a relação linear entre as variáveis e o VET, demonstrando que custos iniciais elevados reduzem a viabilidade econômica do projeto, enquanto produção e preço da madeira estão positivamente correlacionados ao VET. No segundo, expandiu-se a análise determinística tradicional, incorporando incertezas nas premissas econômicas e produtivas. Os resultados da simulação de Monte Carlo revelaram que, enquanto a incerteza no custo de formação tenha um impacto limitado no VET, as variáveis de produção e preço da madeira necessitam de estimativas precisas para uma avaliação correta. No terceiro experimento, focou-se na interdependência entre as variáveis de custo de formação e produção de madeira. Através das cópulas, foram geradas amostras de distribuições bivariadas, demonstrando que a correlação entre essas variáveis pode influenciar significativamente a avaliação econômica. A análise destaca a necessidade de considerar essa dependência em avaliações econômicas de projetos florestais, particularmente quando se utilizam distribuições de probabilidade que representam incertezas significativas. O quarto e último experimento destacou a interação entre distribuições marginais e dependência, mostrando que a consideração dessa dependência nas simulações pode alterar significativamente a distribuição do VET. Como um adicional prático e buscando facilitar a aplicação dessa metodologia, desenvolveu-se um aplicativo *web* com o pacote *shiny* da linguagem R que permite aos usuários explorar diferentes cenários, ajustar variáveis de controle, modificar distribuições de probabilidade e estabelecer dependências, tornando a avaliação do VET mais dinâmica e adaptável às necessidades específicas de cada projeto.

Palavras-chave: Investimento florestal, *Eucalyptus*, Viabilidade econômica, Distribuições univariadas e multivariadas, Dependência

## ABSTRACT

## <span id="page-6-0"></span>**Land expectation value: an approach using Monte Carlo simulation and copulas**

Land is an extremely important natural resource for the agricultural and forestry sectors. Evaluating its value accurately is crucial to ensure that agricultural and forestry projects are economically viable. The land evaluation value (LEV), as proposed by Faustmann in 1894, is widely acknowledged in the forestry sector as an indicator that expresses the maximum value that an investor would be willing to pay for land, ensuring that the proposed forestry project is economically profitable. The aim of this study was to propose a methodology for modeling the expected value of the land using Monte Carlo simulation techniques and copulas. Four experiments were conducted to explore the behavior of the LEV under different conditions of uncertainty and dependence. Probability distributions, such as normal, skewed normal, and uniform, were used to represent uncertainties. In the first experiment, the linear relationship of the LEV components was identified, demonstrating that high initial costs reduce the economic viability of the project, while wood production and price are positively correlated with the LEV. In the second experiment, the traditional deterministic analysis was expanded, incorporating uncertainties in economic and productive assumptions. The results of the Monte Carlo simulation revealed that, while uncertainty in silvicultural cost has a limited impact on LEV, the variables of wood production and price require precise estimates for a correct evaluation. In the third experiment, the focus was on the interdependence between the variables of silvicultural cost and wood production. Through copulas, samples of bivariate distributions were generated, demonstrating that the correlation between these variables can significantly influence the economic evaluation. The analysis highlights the need to consider this dependence in economic evaluations of forestry projects, particularly when using probability distributions that represent significant uncertainties. The fourth and final experiment highlighted the interaction between marginal distributions and dependency, showing that considering this dependency in simulations can significantly alter the distribution of the LEV. As a practical addition and aiming to facilitate the application of this methodology, a web application was developed that allows users to explore different scenarios, adjust control variables, modify probability distributions, and establish dependencies, making the LEV assessment more dynamic and adaptable to the specific needs of each project.

Keywords: Forest investment, *Eucalyptus*, Economic viability, Univariate and multivariate distributions, Dependence

## LISTA DE FIGURAS

<span id="page-7-0"></span>[Figura 1. Modelo de decisão de investimento baseado em processos. Adaptado de PYHRR \(1973\).](#page-17-1) .................. 17

[Figura 2. Valor esperado da terra em função de uma variável, seja custo, produção ou preço da madeira e 3 taxas](#page-23-1)  [de desconto quanto as demais permanecem fixas. A idade do ciclo produtivo foi fixada em 6 anos....................](#page-23-1) 23

Figura 3. [Incerteza do custo de formação representado por 4 distribuições de probabilidade. Cada linha do painel](#page-25-0)  [considera uma variável com incerteza enquanto todos os demais parâmetros permanecem fixos.linhas na](#page-25-0)  [distribuição de probabilidade indicam os percentis 0.25, 0.50 e 0.75.](#page-25-0) ................................................................. 25

[Figura 4. 10.000 amostras de uma distribuição bivariada gerada a partir de uma cópula normal. As marginais](#page-27-1)  [seguem distribuição normal e correlação de 0,3 \(esquerda\) e 0,7 \(direita\)............................................................](#page-27-1) 27

[Figura 5. 10.000 amostras de uma distribuição bivariada gerada a partir de uma cópula normal. As marginais](#page-28-0)  [seguem distribuição uniforme e correlação de 0,3 \(esquerda\) e 0,7 \(direita\).](#page-28-0) ....................................................... 28

[Figura 6. Efeito da distribuição marginal e correlação gerado pela cópula normal ajustada para custo de formação](#page-29-1)  [e produção de madeira...........................................................................................................................................](#page-29-1) 29

[Figura 7. Comparativo entre distribuições marginais independentes e dependentes. Distribuição bivariada criada](#page-30-0)  [a partir de uma cópula normal com correlação 0,1 \(gráficos à esquerda\) e 0,7 \(gráficos à direita\). Valor esperado](#page-30-0)  [da terra calculado utilizando simulação de monte carlo com 10.000 iterações, a partir das distribuições marginais](#page-30-0)  [geradas, taxa de desconto de 10% a.a., tempo de maturação do projeto de 6 anos e preço da madeira de 150](#page-30-0)  R\$/m<sup>3</sup> [.....................................................................................................................................................................](#page-30-0) 30

[Figura 8. Comparativo da estatística d do teste não paramétrico Kolmogorov-Smirnov. Cada par ordenado indica](#page-31-0)  [um teste de hipótese no qual a hipótese nula é de que as funções de distribuição acumulada, geradas a partir das](#page-31-0)  [amostras de cada marginal, são iguais. Círculo cinza representa os testes em que a hipótese foi rejeitada e](#page-31-0)  [triângulo verde os testes nos quais a hipótese nula não foi rejeitada. Cada bloco indica a correlação utilizada para](#page-31-0)  [construção da cópula norma que gerou a distribuição multivariada utilizada na geração de 10.000 amostras](#page-31-0)  utilizadas no teste. [.................................................................................................................................................](#page-31-0) 31

Figura 9. Aplicativo para simulação do vet. [..........................................................................................................](#page-32-1) 32

## LISTA DE TABELAS

<span id="page-8-0"></span>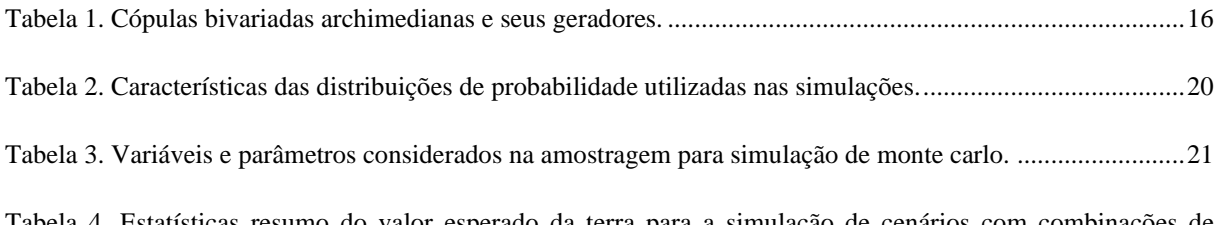

[Tabela 4. Estatísticas resumo do valor esperado da terra para a simulação de cenários com combinações de](#page-26-0)  [variáveis estados e distribuições de probabilidade considerando 10.000 iterações. N = distribuição normal;](#page-26-0)  [N\(média, desvio padrão\); U = distribuição uniforme \(mínimo, máximo\); Desv. Pad. = desvio padrão; Mín e Máx](#page-26-0)  [= mínimo e máximo; P25 e P75 = percentil 20 e 75..............................................................................................26](#page-26-0)

## LISTA DE ABREVIATURAS E SIGLAS

<span id="page-9-0"></span>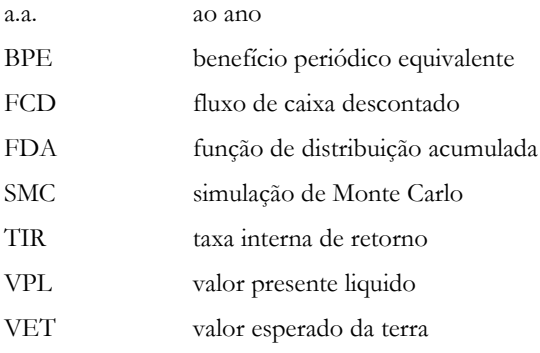

## <span id="page-11-0"></span>**1. INTRODUÇÃO**

O setor florestal brasileiro é um dos principais pilares da economia do país. Segundo IBÁ (2022), em 2021, a área total de florestas plantadas no Brasil alcançou 10,1 milhões de hectares, sendo 7,8 milhões de hectares destinados à produção de celulose, papel e painéis, e 2,3 milhões de hectares para produção de madeira sólida. A produção de celulose em 2021 atingiu o recorde histórico de 20,6 milhões de toneladas, representando um aumento de 7,2% em relação a 2020. Já a produção de papel em 2021 foi de 10,9 milhões de toneladas, um aumento de 3,6% em relação a 2020. Além disso, o setor florestal é responsável pela geração de mais de 4,2 milhões de empregos diretos e indiretos em todo o país. Esses números demonstram a importância do setor florestal para a economia brasileira e sua contribuição para o desenvolvimento sustentável do país.

A análise de viabilidade econômica de um empreendimento agrícola é importante para garantir a sustentabilidade financeira do negócio e maximizar o retorno sobre o investimento. Para CASTRO *et al.* (2019) a análise de viabilidade econômica é fundamental para avaliar a capacidade de geração de resultados do empreendimento e verificar se os recursos financeiros investidos serão recuperados ao longo do tempo.

Além disso, a análise de viabilidade econômica permite que o empreendedor avalie os riscos envolvidos no negócio, identifique oportunidades de redução de custos e aumente a eficiência produtiva. Com base nessa análise, é possível tomar decisões estratégicas e definir o melhor caminho a seguir para alcançar os objetivos estabelecidos.

A análise econômica de um empreendimento florestal envolve diversos fatores que devem ser considerados, tais como a escolha da espécie florestal mais adequada para a região, o tipo de solo e clima, o método de plantio, o manejo florestal, o investimento em maquinários e equipamentos, a gestão eficiente da cadeia produtiva, além dos custos e receitas envolvidos em todas essas etapas. Além disso, a avaliação de riscos e incertezas relacionados a fatores externos como flutuações de mercado, políticas governamentais e variações climáticas também devem ser considerados. Tudo isso permite estimar o fluxo de caixa do empreendimento, seu valor presente líquido, sua taxa interna de retorno, e outros indicadores financeiros importantes que podem auxiliar na tomada de decisão sobre a viabilidade do empreendimento florestal.

A terra é um recurso natural de extrema importância para os setores agrícola e florestal. Segundo ALVES *et al.* (2015), o conceito econômico da terra pode ser definido como o somatório de recursos naturais, incluindo agricultura, florestas plantadas, entre outros recursos, sendo o componente principal do patrimônio agrário e florestal da maioria dos países. A terra é empregada em larga escala por esses setores, e sua utilização é crucial para a produção e economia do país.

De acordo com OLORTEGUI *et al.* (2021) as decisões de investimento são baseadas no valor presente líquido (VPL), que não considera as oportunidades futuras que podem surgir a partir da utilização da terra. Por isso, é importante considerar as opções reais que a terra pode oferecer, tais como diferir, expandir, contrair ou abandonar um projeto, a fim de avaliar adequadamente o valor da terra agrícola.

A avaliação econômica de projetos florestais requer a consideração da incerteza e da variabilidade dos parâmetros de entrada, que podem influenciar a rentabilidade dos investimentos florestais. Isso é particularmente importante devido à susceptibilidade do setor florestal a uma série de riscos, como adversidades climáticas, patógenos, pragas e flutuações econômicas. A literatura científica tem destacado a importância de simulações de cenários para lidar com essas incertezas e variabilidades.

O valor da terra agrícola pode ser avaliado por meio de métodos de análise de custos que levam em conta aspectos técnicos e econômicos do processo produtivo. A valorização da terra agrícola é um tema importante para o setor

agropecuário e florestal, tendo em vista que se trata de um recurso fundamental para a produção e crescimento econômico do país. No setor florestal, o conceito de valoração da terra em função do valor produzido pela floresta é antigo e tem como principal referência o estudo desenvolvido por Martin Faustmann em 1849 (NEWMAN, 2002) . Este conceito, conhecido como Valor Esperado da Terra (VET), parte do princípio que o valor de uma terra utilizada para fins florestais pode ser determinado pelo valor gerado a partir da gestão da terra em perpetuidade, considerando todos os benfícios e custos (INCE, 1999).

Como apontado por NEWMAN (2002) e CHANG (2020), a Formula de Faustmann tem diversos desdobramentos no manejo florestal, não apenas na valoração da terra como ativo. A incorporação da incerteza é um dos assustos desenvolvidos na literatura florestal com o objetivo auxiliar tanto da valoração de ativos quanto no planejamento estratégico unidades florestais (BUONGIORNO; ZHOU, 2011; ZHOU, 1999).

A simulação de Monte Carlo tem sido amplamente utilizada para realizar análises não determinísticas de projetos florestais (CHUDY *et al.*, 2020; DIETER, 2001; GONZÁLEZ; GORGENS; RODRIGUEZ, 2017). Através da utilização de distribuições de probabilidade para as variáveis do projeto, é possível simular diferentes cenários e avaliar a rentabilidade do investimento em diferentes condições ao longo da vida útil do projeto. Isso permite uma melhor tomada de decisão e uma redução do risco envolvido no investimento florestal.

A utilização de simulações de cenários e de análises não determinísticas é fundamental para avaliar a rentabilidade e o desempenho dos investimentos florestais, especialmente em um setor suscetível a uma variedade de riscos e incertezas. Isso permite uma melhor compreensão dos fatores que influenciam a rentabilidade do investimento florestal e pode ajudar a reduzir o risco envolvido nas decisões de investimento.

Em processos de simulação de Monte Carlo com distribuições que possuem correlação, é preciso considerar esta dependência em distribuições conjuntas com correlação diferente de zero. Neste contexto, cópulas são amplamente utilizadas em processos de simulação de Monte Carlo para modelar distribuições conjuntas dependentes. Conforme apontado por BOHDALOVÁ e ŠLAHOR (2007), as cópulas permitem separar a modelagem das marginais da modelagem da dependência entre as variáveis, tornando essa abordagem particularmente útil quando as marginais são conhecidas, mas a forma exata da dependência entre elas é desconhecida ou difícil de modelar. Através do uso de cópulas, é possível gerar amostras aleatórias que refletem as propriedades marginais e de dependência da distribuição conjunta, permitindo simular cenários de risco e avaliar a sensibilidade de modelos complexos em uma ampla gama de aplicações financeiras, econômicas e ambientais (MITCHELL, 2017; NELSEN, 2007).

O presente trabalho teve como objetivo propor uma metodologia para modelagem do valor esperado da terra utilizando técnicas de simulação de Monte Carlo e cópulas. O estudo foi estruturado na forma de 4 experimentos pautados em dados simulados com a finalidade de avidenciar o comportamento dos principais componentes do VET; a relação entre incerteza de uma variável de entrada e o resultado do VET; e a relação entre distribuições marginais, dependencia e a distribuição do VET.

## <span id="page-13-0"></span>**2. REVISÃO DE LITERATURA**

#### <span id="page-13-1"></span>**2.1. Critérios de avaliação de projetos florestais**

Os projetos florestais são iniciativas que visam o manejo sustentável dos recursos florestais, seja para fins econômicos, ambientais ou sociais. A avaliação de projetos florestais envolve a análise de aspectos técnicos, financeiros, ambientais e sociais. Estes aspectos podem variar de acordo com o tipo de projeto, o nível de planejamento e os objetivos dos envolvidos.

Os critérios econômicos para avaliação de projetos florestais incluem viabilidade financeira, análise de custo-benefício, valor presente líquido (VPL) e taxa interna de retorno (TIR). A viabilidade financeira considera a capacidade do projeto de gerar receitas suficientes para cobrir seus custos. A análise de custo-benefício mede a eficiência econômica do projeto .ao comparar seus benefícios com os custos. O VPL avalia a lucratividade do projeto calculando o valor presente de seus fluxos de caixa futuros. A TIR avalia o potencial retorno sobre o investimento do projeto calculando a taxa de retorno do projeto.

GONZÁLEZ *et al.* (2017) apresentam uma análise econômica e de risco do cultivo de clones de Eucalyptus spp. para produção de celulose na região sudoeste de São Paulo. Utilizando o método de Monte Carlo, foram simulados valores para algumas variáveis do projeto com base nas distribuições de probabilidades determinadas. De acordo com o estudo realizado, os principais fatores que influenciam a viabilidade financeira de um projeto florestal de eucalipto para produção de celulose na região sudoeste de São Paulo são o preço da madeira e os custos da terra. A análise de sensibilidade realizada com o *software* @RISK mostrou que variações no preço do metro cúbico de madeira podem criar situações de risco em que 5% das observações retornaram valores negativos para o valor presente líquido (VPL) e taxas internas médias de retorno inferiores a 8% ao ano.

No contexto de seguro florestais, PEREIRA *et al.* (2018) utilizaram o VPL, a taxa interna de retorno (TIR) e o benefício periódico equivalente (EPB) para calcular o risco, e a análise de sensibilidade foi realizada pelo método de Monte Carlo. Os resultados podem ser úteis para a tomada de decisões sobre investimentos em plantios de eucalipto.

MOREIRA *et al.* (2017) avaliam o impacto da distância (custo) de transporte sobre o risco de retorno econômico de um sistema modal de produção de eucalipto para lenha, utilizado pelos grandes produtores de Itapeva, São Paulo. O risco foi avaliado considerando a utilização do método de Monte Carlo, por meio do *software* @RISK, em três cenários de distância do modal de transporte (20 km, 30 km e 40 km).

#### <span id="page-13-2"></span>**2.2. Valor esperado da terra**

A avaliação do valor da terra é um tema amplamente discutido na literatura econômica e imobiliária, sendo de grande importância para investidores, formuladores de políticas e proprietários de terra. A análise se torna ainda mais complexa e específica quando tratamos do mercado florestal.

O princípio básico deste tema se baseia na afirmação que de uma terra pode ser determinada a partir da avaliação da geração de valor derivado de práticas de manejo da terra em perpetuidade considerando todos os benefícios e custos associados (INCE, 1999). NEWMAN (2002) explica que este conceito foi inicialmente proposto por Martin Faustmann em 1849 e teve um profundo impacto em como a floresta, a gestão florestal e o investimento

florestal eram vistos. O mesmo autor apresenta os avanços da literatura florestal relacionada à fórmula de Faustmann com uma revisão extensiva de trabalhos publicados desde 1950, com destaque para trabalhos relacionados à decisão de manejo, bens não comercializáveis, falhas de mercado, incerteza em catástrofes, riscos e incentezas de mercados. Assim, a decisão de investimento no reflorestamento depende das expectativas dos proprietários de terras quanto ao preço da madeira em pé, volume produzido pelo povoamento, custo de formação ou regeneração sob uma prescrição silvicultural e taxa de juros definida para o projeto.

A fórmula de Faustmann, identificada nestre trabalho como valor esperado da terra (VET), estabeleceu no setor florestal a tradição de usar medidas de desempenho baseadas em resultados focadas no ganho em patrimônio florestal (INCE, 1999). Ela determina o valor presente líquido do rendimento de uma floresta em rotação infinita, considerando os custos de corte e replantio, a taxa de juros e a receita esperada do corte da madeira. Assim, a fórmula de Faustmann ou VET pode ser vista como uma ferramenta para calcular o valor esperado de um terreno florestal, considerando o uso sustentável do recurso (STRAKA; BULLARD, 1996; MCDILL, 1999).

A aplicação do VET dentro o contexto de incerteza de seus componentes vem sendo estudada pela literatura sob diferentes aspectos. BRAZEE & MENDELSOHN (1988) estudaram o valor de opção da colheita de madeira sob incerteza de preço futuro de venda. ZHOU (1999) utilizou otimizção estocástica para maximizar o valor presente líquido de um projeto florestal na Suécia em que o modelo prescreve a recomendação do melhor método de plantio levando em conta incerteza da taxa de mortalidade e o risco.

Utilizando processos de decisão de Markov, BUONGIORNO (2001) calculou o valor esperado da terra a partir de distribuições de probabilidade da produção florestal e preço da madeira. Segundo o autor, esta abordagem generaliza a fórmula de Faustman e possibilita a inclusão de condições biológicas e risco em florestas de equiâneas, inequiâneas ou mistas; sendo ainda possível lidar com condições iniciais variadas, com ou sem floresta, por exemplo.

Buscando criar uma ferramenta de uso prático, FERGUSON (2017) desenvolveu um programa que possibilida analisar as incertezas inerentes a um plantio equianio através de análise estocástica utilizando distribuições beta, simulação de Monte Carlo e cópulas. O programa calcula primeiro o valor esperado da terra em um processo determinista de resultado único. Em seguida é gerada uma distribuição de valor esperado da terra com a adição de risco de incêndio.

#### <span id="page-14-0"></span>**2.3. Cópulas**

Para simular amostras de um modelo multivariado composto por um conjunto de variáveis aleatórias univariadas, é importante modelar a estrutura de dependência entre os componentes marginais, especialmente no contexto de eventos extremos. Isso pode ser feito usando cópulas, que consideram a dependência entre os componentes marginais independentemente de suas distribuições individuais. O mesmo se aplica para modelar distribuições conjuntas em dimensões mais altas.

GODFREY *et al.* (2022) utilizaram simulação de Monte Carlo para gerar fluxos de caixa por uma década. A análise de sensibilidade foi utilizada para identificar os fatores que mais influenciaram a lucratividade. Baseado na teoria de cópulas, essa abordagem permitiu estimar parâmetros de distribuições multivariadas conjuntas de dados históricos de produção, preço e custo, contabilizando a dependência entre essas variáveis ao longo do período histórico.

Visto que as cópulas revelam dependência entre distribuições marginais em uma escala de quantil, elas são especialmente úteis ao trabalhar com medidas de risco baseadas em quantis. Em relação à dependência de cauda, observa-se que a escolha da cópula influencia fortemente a estrutura de dependência ao modelar uma distribuição conjunta.

Definição (MCNEIL et al., 2015) Uma cópula n-dimensional, C: [0,1]<sup>n</sup> : → [0,1] é uma função de distribuição acumulada (FDA) com marginais que seguem distribuição uniforme. Considerando  $C(\mathbf{u}) = C(u_1, ..., u_n)$  uma cópula genérica, temos as propriedades:

- 1.  $C(u_1, ..., u_n) = 0$  se  $u_i = 0$  para qualquer  $i = 1, ..., n$ .
- 2.  $C(1, ..., 1, u_i, 1, ..., 1) = u_i$  para todo  $i \in \{1, ..., n\}, u_i \in [0,1].$
- 3. Para todo  $(a_1, \ldots a_n)$ ,  $(b_1, \ldots b_n) \in [0,1]^n$  com  $a_i \leq b_i$ , temos e inequação

$$
\sum_{i_1=1}^2 \dots \sum_{i_n=1}^2 (-1)^{i_1 + \dots + n} C(u_{1i}, \dots u_{ni_n}) \ge 0
$$

em que  $u_{j1} = a_j e u_{j2} = b_j$  para todo  $j \in \{1, ..., n\}.$ 

**Proposição** (MCNEIL *et al.*, 2015) Se  $U \sim U[0,1]$  e  $F_X$  é função de densidade acumulada (FDA), então

$$
P(F^{-1}(U) \le x) = F_X(X).
$$

Da mesma forma, se  $X$  tem FDA contínua,  $F_X$ , então

$$
F_X(X) \sim U(0,1).
$$

Teorema (Sklar) (MCNEIL *et al.*, 2015) Para toda função de distribuição conjunta F com marginais  $F_1$ , ...,  $F_d$  existe uma cópula  $C$  para todo  $x$  em  $R^n$ ,

$$
F(x_1, ..., x_n) = C(F_1(x_1), ..., F_n(x_n)).
$$

Seja  $\Phi$  função de distribuição normal padrão. Se  $X \in Y$  são variáveis aleatórias com distribuição normal padrão cuja distribuição conjunta é uma normal bivariada com correlação  $\rho$ , então a distribuição conjunta de  $\Phi(X)$  e  $\Phi(Y)$  é denominada cópula normal. Assim, a cópula normal  $C$  é dada por

$$
C(x, y) = P(\Phi(X) \le x, \Phi(Y) \le y)
$$
  

$$
C(x, y) = P(X \le \Phi^{-1}(x), Y \le \Phi^{-1}(y))
$$

Existem diversas famílias de cópulas, suas particularidades, assim como famílias de distribuições de probabilidades, levam a casos de usos específicos. Nesse estudo, será apenas abordado a cópula normal, também cahmada de cópula gaussiana, mas para apresentar a diversidade desde universo, a Tabela 1 detalha cópulas Archimedianas e suas principais características, em que  $\phi$  é um gerador de cópulas  $C$ .

| Nome da cópula  | Gerador $\phi_{\theta}(t)$                  | Parâmetro $\theta$      | Cópula $C_{\theta}(u, v)$                                                                                 |
|-----------------|---------------------------------------------|-------------------------|----------------------------------------------------------------------------------------------------|
| Ali-Mikhail-Haq | $\ln \frac{1-\theta+\theta t}{t}$           | $-1 \leq \theta \leq 1$ | uv<br>$\overline{1-\theta(1-u)(1-v)}$                                                                     |
| Cook-johnon     | $t^{-\theta}-1$                             | $\theta > 0$            | $(u^{-\theta} + v^{-\theta} - 1)^{-\frac{1}{\theta}}$                                                     |
| Frank           | $-\ln\frac{e^{-\theta t}-1}{e^{-\theta}-1}$ | $\theta \in R$          | $-\frac{1}{\theta} \ln \left[ 1 + \frac{(e^{-\theta u} - 1)(e^{-\theta v} - 1)}{e^{-\theta} - 1} \right]$ |
| Gumbel          | $(-\ln t)^{\theta}$                         | $\theta \geq 1$         | $\exp\left\{-\left[(-\ln u)^{\theta}+(-\ln u)^{\theta}\right]^{\frac{1}{\theta}}\right\}$                 |

<span id="page-16-1"></span>**Tabela 1.** Cópulas bivariadas archimedianas e seus geradores.

#### <span id="page-16-0"></span>**2.4. Simulação de Monte Carlo**

A simulação de Monte Carlo (SMC) foi desenvolvida por cientistas para diversos fins, como calcular fenômenos da física e solucionar problemas relacionados à medicina, química, astronomia e agricultura. A base matemática da SMC, que utiliza funções de densidade de probabilidade, foi introduzida por John von Neumann e Stanislaw Ulam (MITCHELL, 2017). Uma das principais razões para não se usar técnicas de simulação no passado era que as restrições tecnológicas limitavam os avaliadores a adotar avaliações únicas, contudo, com o avanço atual do *hardware* e *software*, os avaliadores têm a oportunidade de adotar tecnologias de simulação. O uso da tecnologia de simulação deve resultar em uma melhor compreensão da incerteza relacionada às avaliações e, consequentemente, em avaliações mais sofisticadas, precisas e decisões de investimento mais efetivas (KELLIHER; MAHONEY, 2000).

O conceito básico da SMC envolve repetir um determinado processo várias vezes, utilizando valores de entrada aleatórios. No caso de um investimento imobiliário, o processo é uma capitalização direta em que o cálculo é repetido com parâmetros dados. Em vez de fornecer parâmetros de cálculo com valores únicos, são atribuídas distribuições de probabilidade ou faixas de valores a cada parâmetro de entrada. Em seguida, a SMC seleciona aleatoriamente os valores de entrada a partir dessas faixas ou distribuições de probabilidade e executa o processo. O processo é repetido até que a quantidade desejada de resultados seja alcançada. Como resultado, haverá uma multiplicidade de possíveis resultados que podem ser analisados usando ferramentas estatísticas (por exemplo, média, amplitude, desvio padrão). Os resultados também podem ser apresentados como uma distribuição discreta ou contínua (FRENCH; GABRIELLI, 2006; PYHRR, 1973).

A simulação de Monte Carlo tem se mostrado uma técnica útil na avaliação econômica de projetos florestais, permitindo a modelagem de diferentes cenários para a tomada de decisão. Um estudo sobre a avaliação econômica de projetos de reflorestamento com eucalipto, realizado por TIMOFEICZYK *et al.* (2017), utilizou a simulação de Monte Carlo para modelar a incerteza em relação a fatores tais como o preço da madeira, o custo de produção e a taxa de desconto. Os resultados indicaram que a técnica foi capaz de fornecer estimativas mais precisas do valor presente líquido do projeto e das suas medidas de risco. Em um estudo de SILVA *et al.* (2014), ao avaliar plantios de candeia e eucalipto em diferentes espaçamentos e idades de corte, foi demonstrado que a simulação de Monte Carlo é uma ferramenta adequada para avaliar a viabilidade econômica e os riscos envolvidos em plantios florestais. Com base na análise dos resultados, foi possível identificar a idade ideal de corte ou rotação econômica para cada tratamento e fornecer informações cruciais para a tomada de decisão sobre a viabilidade econômica desses sistemas de manejo florestal.

Outro estudo relevante, de CORDEIRO *et al.* (2010), aplicou a simulação de Monte Carlo para avaliar o risco de investimento em projetos florestais para produção de carvão com e sem fomento florestal. A análise de sensibilidade da simulação apontou que as variáveis que mais impactaram o valor presente líquido foram: preço dos produtos, produtividade da floresta, taxa de juros, custo de colheita e custo de implantação. Na mesma temática, ALVES *et al.* (2015) estudaram o impacto do custo da terra na viabilidade de uma implantação florestal e utilizaram a simulação de Monte Carlo para uma melhor compreensão do risco envolvido no projeto e uma análise mais precisa dos custos e benefícios.

#### <span id="page-17-0"></span>**2.5. Modelo de decisão baseado em simulação**

O procedimento para simulação do VET apresentado neste estudo, adapta o método proposto por PYHRR (1973) e se baseia em 5 etapas, conforme ilustrado na [Figura 1.](#page-17-1) Tal procedimento permite incorporar incertezas no processo de estimativa do VET com o objetivo de mensurar o risco e prover uma melhor decisão.

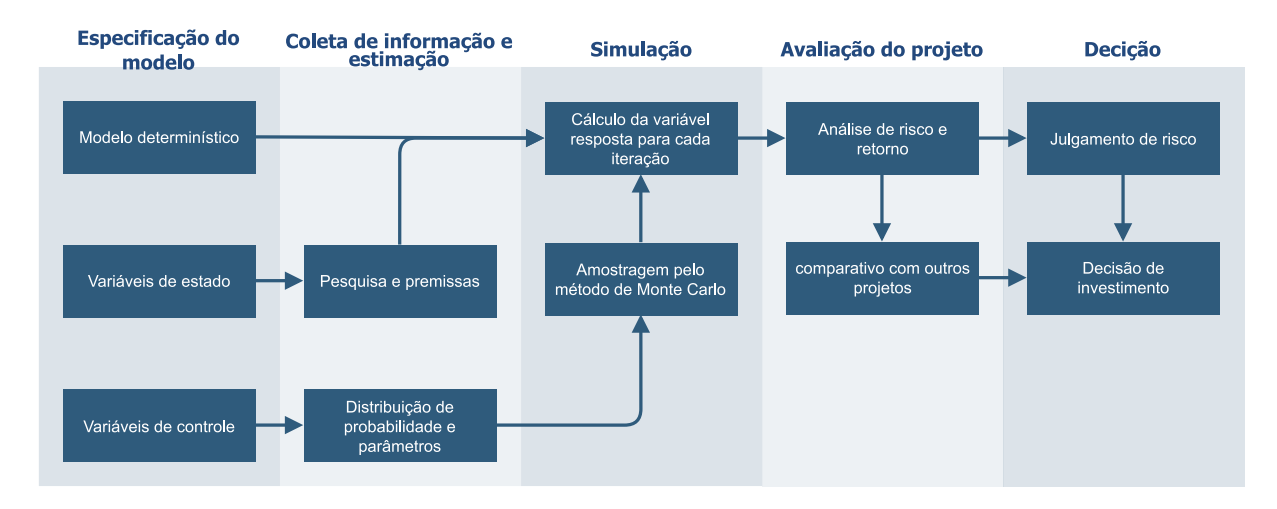

<span id="page-17-1"></span>**Figura 1**. Modelo de decisão de investimento baseado em processos. Adaptado de PYHRR (1973).

Neste estudo, utilizou-se como modelo determinístico a fórmula de Faulstmann, também conhecida como VET. Para transformar uma fórmula determinística em um processo estocástico que inclua análise de risco, é necessário identificar as variáveis sujeitas a incertezas, bem como definir quais entradas serão categorizadas como variáveis de controle ou de estado.

- **Variável de controle**: pode ser predita com maior certeza de forma que são consideradas como premissas no modelo, ou sua variação e incerteza não têm impacto significativo na variável de decisão. São representadas por valores fixos no modelo de simulação.
- **Variável de estado**: possui incerteza associada, mas pode ser representada por uma distribuição de probabilidade teórica. São variáveis que impactam o resultado do VET e, portanto, devem ser avaliadas com cautela.

Claramente, a configuração das variáveis como 'controle' ou 'estado' irá determinar a análise de sensibilidade do modelo. Essa decisão é fundamental para o projeto, uma vez que influencia significativamente o custo da informação e a confiabilidade da análise.

O processo de coleta de informações e de estimativa de parâmetros é o mais crucial e oneroso. Nele são determinados os valores que serão considerados para as variáveis de controle e quais distribuições de probabilidade representarão as variáveis de estado no modelo de simulação. Durante essa fase, a expertise de especialistas é vital, tanto para guiar o processo de coleta de dados quanto para sua interpretação.

Na fase de simulação, combinam-se as informações das variáveis de controle com os valores amostrados das variáveis de estado para calcular a variável resposta, com base no modelo determinístico definido. É comum a utilização de, pelo menos, 10.000 amostras de cada variável de estado, buscando cálculos mais robustos nas estatísticas descritivas. A vantagem de gerar um grande volume de amostras é que podemos identificar o cenário mais provável e, crucialmente, observar o comportamento da variável resposta na zona em que o projeto se torna economicamente inviável. Esta etapa inclui gráficos, tabelas resumidas e testes estatísticos, produzindo uma vasta quantidade de informações essenciais para embasar a decisão.

As duas etapas finais dessa metodologia estão voltadas à interpretação dos resultados oriundos das fases anteriores. Comparando-se com uma análise determinística, que apresenta um único resultado baseado em diversas premissas, a abordagem estocástica possibilita ao tomador de decisão levar em conta não apenas a natureza do negócio, mas também os riscos financeiros que não são explicitamente evidenciados na variável resposta simulada.

## <span id="page-19-0"></span>**3. MATERIAL E MÉTODOS**

#### <span id="page-19-1"></span>**3.1. Valor esperado da terra**

O cálculo do valor esperado da terra tem semelhanças com a metodologia do fluxo de caixa descontado (FCD), muito utilizada na valoração de empresas e projetos (MCDILL, 1999). Em termos gerais, o VET é o valor presente, por unidade de área, dos custos e receitas projetados a partir de uma série infinita de rotações de floresta da mesma idade, começando a partir da terra nua. Para o seu cálculo é preciso definir a taxa de desconto, fluxo de receitas e despesas ao longo do projeto e periodicidade de maturação do projeto.

O procedimento para calcular o VET se inicia com a construção do fluxo de caixa do projeto, listando todos custos e receitas do ciclo produtivo. O valor presente líquido é calculado utilizando a Equação 1. Por fim, o VET é calculado aplicando o VPL na fórmula de uma série infinita de pagamentos, como apresentado na Equação 2.

$$
VPL = \sum_{t=0}^{n} \frac{R_t}{(1+i)^t} - \sum_{t=0}^{n} \frac{C_t}{(1+i)^t}
$$
 (1)

$$
VET = \frac{VPL (1+r)^n}{[(1+i)^n - 1]}
$$
 (2)

Em que:

i = taxa de juros, expressa como decimal,

- $t =$  ano em que a despesa ou receita ocorre,
- n = duração do ciclo,
- $R_t$  = receita do ano t,
- $C_t$  = custo no ano t,
- VPL = valor presente líquido,
- VET = valor esperado da terra.

A construção do fluxo de caixa de um projeto é uma atividade extremamente importante, mas que demanda tempo e esforço para levantamento das informações necessárias. Dada a natureza exploratória e generalista deste estudo, foi considerado um fluxo de caixa simplificado, no qual as despesas e receitas se resumem ao valor presente de todas as transações realizadas durante o ciclo de 6 anos de um plantio de *Eucalyptus* de ciclo curto e corte raso para indústria de celulose. O valor presente das receitas é calculado a partir da produção de madeira no sexto ano do plantio multiplicado pelo preço de venda da madeira.

#### <span id="page-19-2"></span>**3.2. Modelagem da dependência com cópulas**

Cópula é uma função que define a dependência entre duas ou mais distribuições marginais. A construção de uma cópula normal é feita a partir da especificação das distribuições marginais e sua dependência linear. Empregou-se a correlação  $\rho$  de Pearson para medir a associação linear entre as variáveis.

Para a elaboração das cópulas e a subsequente amostragem, recorreu-se ao pacote *copula* (HOFERT *et al.*, 2023; KOJADINOVIC; YAN, 2010) disponível na linguagem de programação R (R CORE TEAM, 2023). A função *normalCopula* é usada para instanciar uma classe de cópula normal bivariada e com parâmetro de correlação desejado. Na sequência, estabelece-se uma função multivariada com base na cópula criada pela função *mvdc*. Neste passo, as distribuições marginais e seus respectivos parâmetros são especificados. Por fim, a geração de amostras baseadas na distribuição multivariada é feita pela função *rMvdc*. O roteiro completo com todas as cópulas geradas para este trabalho está apresentado nos Anexos.

#### <span id="page-20-0"></span>**3.3. Simulação de Monte Carlo**

A Simulação de Monte Carlo (SMC) se baseia em repetir um processo específico diversas vezes, utilizando valores amostrados. Ao invés de usar valores únicos como parâmetros, na SMC são atribuídas distribuições de probabilidade ou intervalos de valores como parâmetros para cada entrada. As amostras aleatórias desses intervalos ou distribuições de probabilidade são utilizadas para calcular o VET. O processo é repetido 10.000 vezes e a cada repetição os valores de VPL e VET são armazenados. Os resultados acumulados podem ser avaliados utilizando métricas estatísticas, como tendência central, e medidas de posição e dispersão.

#### <span id="page-20-1"></span>**3.4. Definições para construção dos experimentos**

Neste estudo, a taxa de desconto e a idade do ciclo foram consideradas como variáveis de controle. As variáveis de estado adotadas foram o custo de formação florestal, a produção de madeira e o preço da madeira. Desta forma, o valor atribuído a essas variáveis está vinculado a uma distribuição de probabilidade com parâmetros ajustados conforme a realidade de cada experimento.

Decidiu-se utilizar somente dados simulados, permitindo assim a criação de experimentos práticos. Em projetos reais, é essencial realizar uma coleta de dados sistemática e abrangente, ajustando uma distribuição de probabilidade que reflita os dados observados.

| Distribuição de<br>probabilidade | Notação                            | Parâmetros                                     | Função densidade de<br>probabilidade                                                                                   |  |
|----------------------------------|------------------------------------|------------------------------------------------|----------------------------------------------------------------------------------------------------|--|
| Uniforme                         |                                    | $a = \text{minimo}$                            |                                                                                                    |  |
| (CASELLA; BERGER, 2002)          | $X \sim U(a, b)$                   | $b = \frac{maximo}{maximo}$                    | $f(x) = \frac{1}{b-a}, a \leq x \leq b$                                                                                |  |
| Normal                           |                                    | $\mu$ = média, $\mu \in \mathbb{R}$            |                                                                                                    |  |
| (CASELLA; BERGER, 2002)          | $X \sim N(\mu, \sigma^2)$          | $\sigma^2$ = variância, $\sigma^2 > 0$         | $f(x) = \frac{1}{\sigma \sqrt{2\pi}} e^{-\frac{1}{2} (\frac{x-\mu}{\sigma})^2}$                                        |  |
| Normal assimétrica               |                                    | $\xi$ = locação, $\xi \in \mathbb{R}$          |                                                                                                    |  |
|                                  | $X \sim SN(\xi, \omega^2, \alpha)$ | $\omega$ = escala, $\omega$ > 0                | $f(x) = \frac{2}{\omega} \phi \left( \frac{x - \xi}{\omega} \right) \phi \left( \alpha \frac{x - \xi}{\omega} \right)$ |  |
| (AZZALINI, 2013)                 |                                    | $\alpha$ = assimetria, $\alpha \in \mathbb{R}$ |                                                                                                    |  |

<span id="page-20-2"></span>**Tabela 2**. Características das distribuições de probabilidade utilizadas nas simulações.

Em que:  $\phi(.)$  é a densidade de probabilidade da distribuição normal padrão e  $\Phi(.)$  e a função de densidade acumulada da distribuição normal padrão.

A Tabela 2 apresenta as distribuições de probabilidade utilizadas neste estudo. A escolha destas distribuições foi baseada no comportamento da função de densidade e na facilidade de interpretação de seus parâmetros. A distribuição normal está presente em vários trabalhos e é comumente escolhida para representar o comportamento de variáveis de estado em simulações. A distribuição normal assimétrica é adequada para variáveis que apresentam assimetria, seja ela positiva ou negativa, mas sem um comportamento de cauda pronunciado. A distribuição uniforme, com apenas dois parâmetros e de fácil interpretação, é utilizada quando há pouca certeza sobre as variáveis, considerando-se apenas sua amplitude de ocorrência.

Em relação aos parâmetros selecionados para cada variável, foram considerados valores médios observados no setor florestal. São valores pautados em dados reais, que não têm o objetivo de representar uma região ou local em particular, mas que podem fazem parte da realidade do setor quando este trabalho foi elaborado. Os valores escolhidos podem ser varificados na Tabela 3.

| Variável                               | Tipo de variável | Parâmetros                            |
|----------------------------------------|------------------|---------------------------------------|
| Taxa de desconto                       | Controle         | 5%, 10% e 15% a.a.                    |
| Ciclo produtivo                        | Controle         | 6 anos                                |
|                                        |                  | $Média = 12.000 R$/ha$                |
|                                        |                  | $Mínimo = 6.000$ R\$/ha               |
| Valor presente dos custos (R\$/ha)     | Estado           | $M\acute{a}ximo = 18.000$ R\$/ha      |
|                                        |                  | Desvio padrão = 2.400 R\$/ $ha$       |
|                                        |                  | Assimetria = $0.7 e -0.7$             |
|                                        |                  | Média = 240 m <sup>3</sup> /ha        |
|                                        |                  | Mínimo = $120 \text{ m}^3/\text{ha}$  |
| Volume produzido (m <sup>3</sup> /ha)  | Estado           | Máximo = $360 \text{ m}^3/\text{ha}$  |
|                                        |                  | Desvio padrão = 48 m <sup>3</sup> /ha |
|                                        |                  | Assimetria = $0,7$ e $-0,7$           |
|                                        |                  | Média = $150$ R\$/m <sup>3</sup>      |
|                                        |                  | Mínimo = 75 $R\$/m^3$                 |
| Preço da madeira (R\$/m <sup>3</sup> ) | Estado           | $M\acute{a}ximo = 225 R\$/m3$         |
|                                        |                  | Desvio padrão = 30 R\$/ $m3$          |
|                                        |                  | Assimetria = $0,7$ e $-0,7$           |
| Correlação ou dependência linear       | Controle         | 0.1: 0.3: 0.5: e 0.9                  |

<span id="page-21-0"></span>**Tabela 3**. Variáveis e parâmetros considerados na amostragem para simulação de Monte Carlo.

A taxa de desconto é uma variável extremamente importante no cálculo do valor esperado da terra, mas pode assumir uma amplitude muito grande de valores e sua escolha depende das premissas assumidas pelo tomador de decisão. Assim, foram considerados apenas 3 casos para o experimento 1, e para os demais experimentos a taxa de desconto foi de 10%.

A idade de corte aos 7 anos ainda é considerada padrão para muitos modelos de prognose e planejamento estratégico. Entretanto, observa-se uma redução gradual no setor florestal da idade de corte programada, sendo muito frequente a colheita em idade inferior a 7 anos. Por este motivo, optou-se por considerar a idade de maturação da floresta e, por consequência, sua colheita aos 6 anos de idade. O modelo de implantação e talhadia, onde um ciclo

pode ter mais de uma rotação, mesmo sendo amplamente praticado no setor, não foi considerado em nenhum cenário como objetivo de simplificar a análise e discussão.

Os valores escolhidos para as variáveis de estado tiveram como referência o valor da média. Em seguida, de forma sistemática, o valor mínimo representa 50% da média e o máximo 150% da média. O desvio padrão foi estabelecido em 20% da média de cada variável e a assimetria foi fixada em -0,7 e 0,7. A correlação ou dependência linear entre custo de formação e produção de madeira assume valores que variam entre 0,1 e 0,9.

#### <span id="page-22-0"></span>**3.5. Aplicativo para simulação**

Foi construído um aplicativo *web* em formato *dashboard* baseado no pacote *shiny* (CHANG *et al.*, 2023). Este recurso possibilita ao usuário testar e visualizar os experimentos apresentados neste trabalho de forma interativa sem ter conhecimento de programação. O aplicativo foi desenvolvido como um pacote da linguagem R (R CORE TEAM, 2023), respeitando suas regras de estrutura, dependência e documentação.

O *dashboard* está dividido em duas abas, uma para input de dados do usuário e outra para simulação do VET com diferentes distribuições de probabilidade. Caso o usuário tenha os dados observados e queira ajustar uma distribuição de probabilidade, na primeira aba, pode-se inserir os dados e escolher uma distribuição de probabilidade que seja aderente ao comportamento dos dados observados. O pacote *gamlss* (STASINOPOULOS *et al.*, 2023) é utilizado internamente por permitir o ajuste de uma coleção de distribuições de forma simplificada e assim sugerir para o usuário uma distribuição que represente bem a variável de estado testada.

A segunda aba do aplicativo é destinada à visualização das variáveis que compõem o VET, sendo elas: taxa de desconto, idade de maturação do projeto, custo de formação, produção de madeira e preço da madeira. Após indicar os parâmetros para todas as variáveis, é realizada uma simulação com a técnica de Monte Carlo e para cada iteração, o VET é calculado. O usuário pode alterar a qualquer momento qualquer parâmetro e atualizar o resultado da simulação. Uma tabela com as principais estatísticas descritivas do VET é apresentada na parte inferior e pode ser exportada, assim como todas as figuras apresentadas.

<span id="page-22-1"></span>O link para acesso do aplicativo, bem como seu código fonte está disponível em um repositório de acesso público no sequinte endereço: [https://github.com/italocegatta/vet/.](https://github.com/italocegatta/vet/) 

#### **4. RESULTADO E DISCUSSÃO**

O valor esperado da terra é função de 4 grupos de variáveis: taxa de desconto, tempo de maturação do projeto, valor presente dos custos e valor presente das receitas. Desta forma, para uma unidade geográfica específica, análises independentes podem chegar a valores completamente distintos pelo fato de considerarem premissas diferentes. Por isso, entendemos que o VET é uma medida particular de quem a calcula. Considerou-se para este estudo uma abordagem simplificada do fluxo de caixa, onde foi apenas apontado o valor presente dos custos e receitas. Esta premissa foi dada para que fosse possível testar diferentes combinações de distribuições de probabilidade e dependência.

Resultados apresentados por este trabalho não têm por objetivo representar o valor esperado da terra de uma região específica. Foram organizados 4 experimentos de modelagem com o objetivo de mostrar o comportamento do VET sob diferentes contextos de incerteza e dependência. Por fim, foi proposto um aplicativo interativo que permite simular e acompanhar visualmente as interações entre premissas de projetos, distribuições de probabilidade e dependência entre variáveis no VET.

#### <span id="page-23-0"></span>**4.1. Experimento 01 – Efeito linear dos componentes do VET**

Este primeiro experimento foi elaborado com o objetivo de entender o efeito individual de cada variável no VET. A [Figura 2](#page-23-1) apresenta a relação linear entre cada uma das variáveis de estado, sendo elas: custo de formação, produção de madeira e preço da madeira; quanto às variáveis de controle, considerou-se taxa de desconto de 5%, 10% e 15% a.a. e tempo de maturação do projeto de 6 anos.

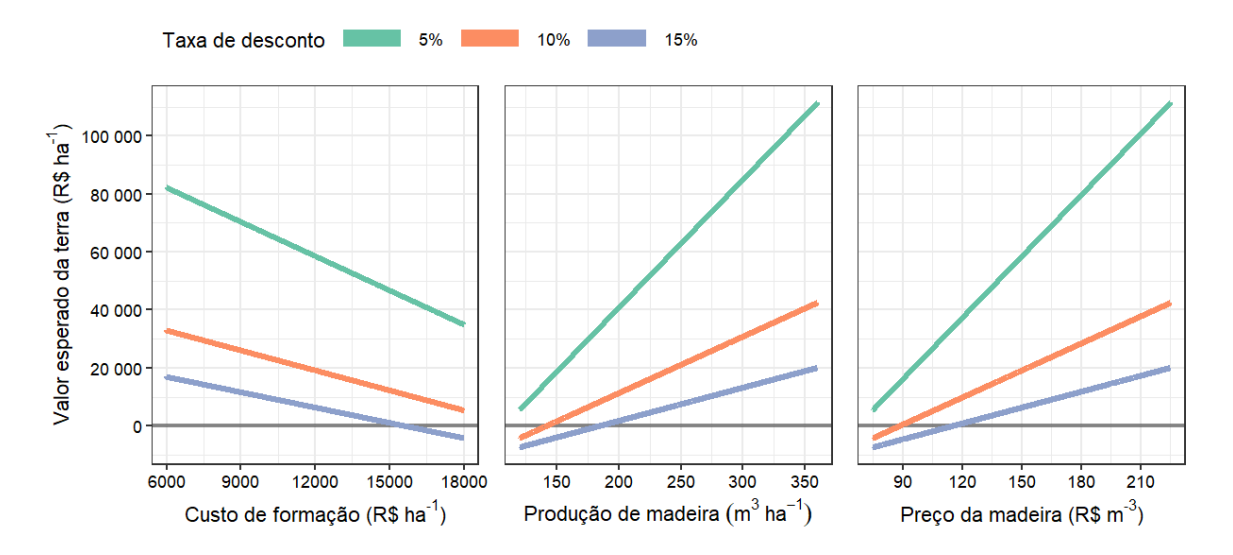

<span id="page-23-1"></span>**Figura 2.** Valor esperado da terra em função de uma variável, seja custo, produção ou preço da madeira e 3 taxas de desconto quanto as demais permanecem fixas. A idade do ciclo produtivo foi fixada em 6 anos.

Como discutido por SILVA *et al.* (2008) o VET é o valor presente da receita líquida que a terra proporciona, em perpetuidade. Consequentemente, representa o preço máximo que se pode pagar por um hectare de terra nua, para que o projeto florestal seja economicamente viável. Se o VET calculado for maior que o valor de

mercado da terra em questão, conclui-se que, para esta taxa de desconto o investimento é viável pois o valor produtivo dela está acima do preço de mercado.

Como esperado, pode-se observar uma relação linear entre todas as variáveis estado e o VET, visto que em sua fórmula apenas o tempo, neste caso o tempo de maturação do projeto, tem comportamento não linear.

O custo de formação florestal tem relação negativa com o VET, ou seja, quanto maior o desembolso para a formação florestal, como mudas, maquinário, insumos ou mão de obra, menor a receita liquida e por consequência, menor deverá ser o valor pago pela terra para que o projeto seja economicamente viável. Observa-se uma interação entre o efeito de cada variável e a taxa de desconto, visto que as retas formadas não são paralelas. Este comportamento mostra que quanto maior a taxa de desconto empregada no projeto, maior será seu impacto no VET para cada unidade de variação fluxo de caixa líquido.

Em um projeto florestal de rotação curta e corte raso, os 2 primeiros anos representam cerca de 70% do custo total de formação florestal (FURTADO *et al.*, 2022). O desembolso nos anos subsequentes é comumente chamado de custo de manutenção. Neste contexto, a taxa de desconto influencia pouco nesta variável, vista que grande parte do valor será descontado em poucos anos. A receita, que deriva da produção de madeira e preço de venda da madeira, por sua vez, será descontada em 6 anos pela taxa de desconto do projeto e será mais impactada do que os custos.

Produção de madeira e o preço têm relação positiva ao VET, quanto maior seus valores, maior a receita liquida do projeto e por consequência maior o valor para remunerar a terra. Para estas duas variáveis, nota-se o mesmo comportamento do custo de formação, onde há interação entre o impacto da taxa de juros e o VET se valoriza em função de uma menor taxa de desconto.

Uma taxa de desconto baixa resulta em um VET alto pois remunera menos o investidor e este pode pagar mais pela terra. Por outro lado, uma taxa de desconto agressiva, desconta fortemente a receita futura trazida a valor presente e pressiona a margem líquida do investidor, diminuindo o valor máximo de compra da terra.

Uma forma de utilizar as relações mostradas na [Figura 2](#page-23-1) é fixar o preço da terra e determinar os valores críticos de custo de formação, produção de madeira e preço da madeira sob diferentes taxas de desconto. Por exemplo, para uma propriedade com preço de venda de 20.000,00 R\$/ha, o custo de formação precisa ser menor que 11.000 R\$/ha, a produção precisa ser maior que 250 m3/ha e o preço da madeira precisa ser maior que 150 R\$/m3. Se estas premissas forem atendidas, o investimento pode ser considerado economicamente viável.

#### <span id="page-24-0"></span>**4.2. Experimento 02 – Incerteza de uma ou mais variáveis de estado**

Em um cenário determinístico, o cálculo do VET é feito após a definição de premissas e atribuição de um valor para cada variável que compõe a fórmula. Por exemplo, considere um projeto com custo de formação de 12.000 R\$/ha, produção de madeira de 240 m3/ha, preço de venda da madeira de 150 R\$/m<sup>3</sup> , taxa de desconto de 10% a.a. e corte raso aos 6 anos. O VPL deste projeto é de 8.321 R\$/ha, ou seja, é um projeto economicamente viável. O VET calculado resulta no valor de 19.105 R\$/ha, sendo este o preço máximo de compra da terra.

Entretanto, esta abordagem não considera as incertezas acerca das premissas que foram assumidas do projeto. Os custos de formação podem ser influenciados pela economia local e global, pelo investimento em estrutura e maquinário e em pesquisa. A produtividade da floresta está também relacionada à fatores climáticos e de investimento em tecnologia. O preço de venda da madeira está relacionado com a dinâmica de oferta e demanda local e regional. Desconsiderar estas incertezas na construção na análise econômica omitem a magnitude da variação do resultado que pode acontecer quando o projeto for de fato executado.

A incorporação de uma variável de estado, ou seja, uma variável de controle com uma incerteza associada, é uma forma de relacionar a variabilidade dos dados de entrada ao resultado e permitir que o tomador de decisão possa interpretar melhor o risco e a expectativa de retorno relacionados ao projeto.

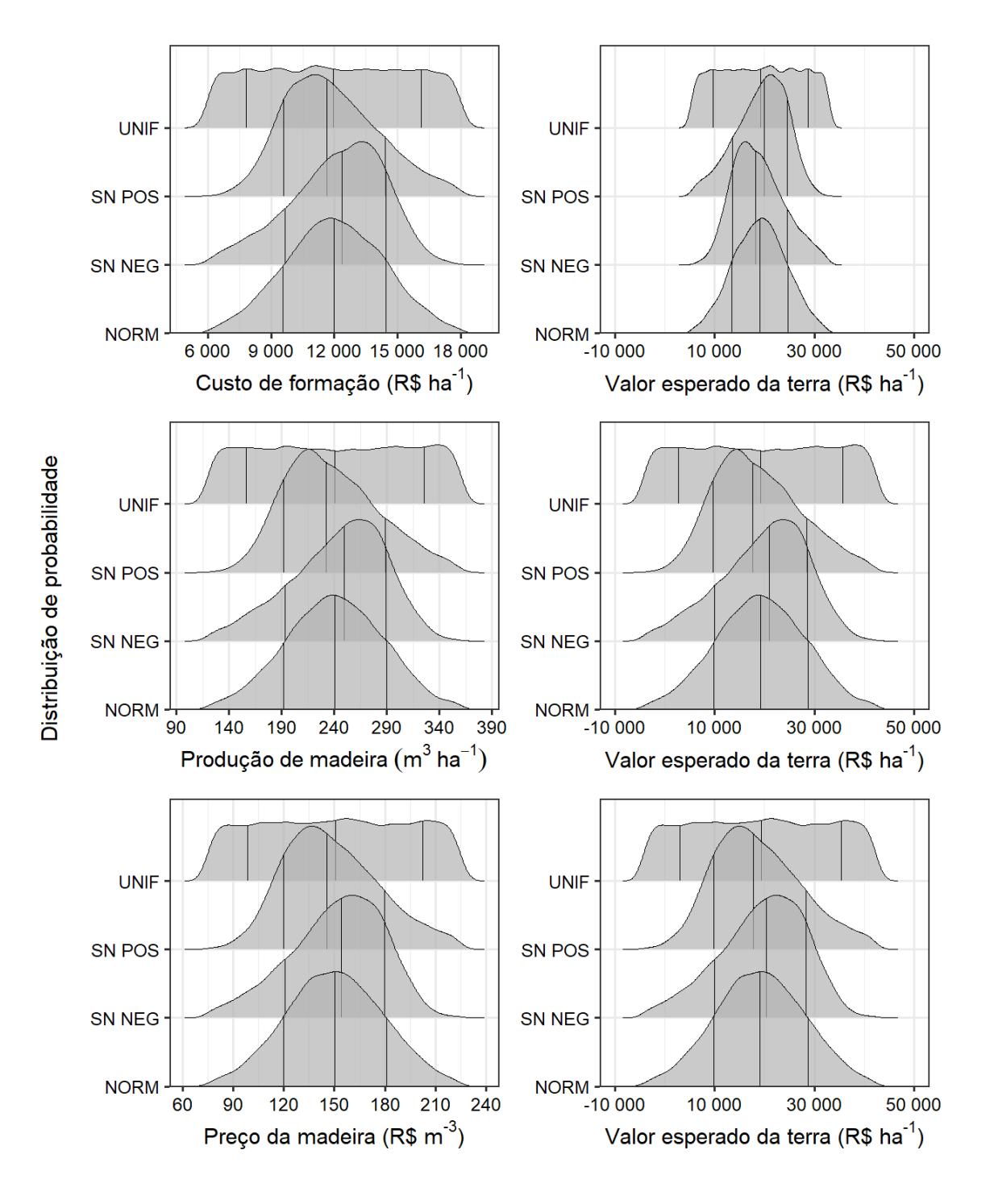

<span id="page-25-0"></span>**Figura 3.** Incerteza do custo de formação representado por 4 distribuições de probabilidade. Cada linha do painel considera uma variável com incerteza enquanto todos os demais parâmetros permanecem fixos. Linhas na distribuição de probabilidade indicam os percentis 25, 50 e 75.

A [Figura 3](#page-25-0) apresenta a simulação de Monte Carlo para o VET com apenas uma variável de estado. Para cada variável, utilizou-se quatro distribuições de probabilidade e os demais parâmetros foram fixados. Observa-se que ao incorporar a incerteza em uma variável estado e mantendo as demais fixas, a distribuição do VET apresenta a mesma forma de distribuição de probabilidade da variável de estado.

Para possibilitar a comparação entre variáveis estado, os parâmetros de dispersão tiveram a mesma dimensão de variação. Como pode ser observado na Tabela 3, o desvio padrão de todas as variáveis de estado foi de 20% da média; bem como os parâmetros de mínimo e máximo, que variam 50% em relação à média da variável. Esta padronização nos possibilita comparar o comportamento do VET entre distribuições e entre variáveis estados.

Conforme visto na [Figura 2,](#page-23-1) o custo de formação tem menor influência na variação do VET por ter pouco efeito da taxa de desconto. Este mesmo padrão é observado na [Figura 3,](#page-25-0) onde a resposta do VET quando há incerteza do custo de formação é notadamente menor em comparação às demais variáveis. Este comportamento nos mostra que incerteza no custo de formação tem impacto limitado no VET e que os valores considerados para a produção de madeira e o preço e madeira devem ser levantados com maior rigor, pois uma incerteza de ordem pequena pode influenciar decisivamente na interpretação dos resultados.

<span id="page-26-0"></span>**Tabela 4.** Estatísticas resumo do valor esperado da terra para a simulação de cenários com combinações de variáveis estados e distribuições de probabilidade considerando 10.000 iterações. N = Distribuição normal; N(média, desvio padrão); U = Distribuição uniforme (mínimo, máximo); Desv. Pad. = desvio padrão; Mín e Máx = mínimo e máximo; P25 e P75 = percentil 20 e 75.

|   | Cenário                                                                                               | Média | Mediana | Desv. Pad. | Mín.     | P <sub>25</sub> | P75   | Máx.  |
|---|----------------------------------------------------------------------------------------------------|-------|---------|------------|----------|-----------------|-------|-------|
| 1 | Custo de formação: N(12000, 2400)<br>Produção de madeira: 240<br>Preço da madeira: 150                | 19076 | 19122   | 5300       | 5332     | 15287           | 22728 | 32868 |
| 2 | Custo de formação: N(12000, 2400)<br>Produção de madeira: N(240, 48)<br>Preço da madeira: 150         | 19147 | 19243   | 10330      | $-16763$ | 12046           | 26252 | 52065 |
| 3 | Custo de formação: N(12000, 2400)<br>Produção de madeira: N(240, 48)<br>Preço da madeira: N(150, 30)  | 19201 | 18552   | 13755      | $-25258$ | 9523            | 28110 | 74572 |
| 4 | Custo de formação: U(6000, 18000)<br>Produção de madeira: 240<br>Preço da madeira: 150                | 19173 | 19255   | 7899       | 5331     | 12400           | 25914 | 32880 |
| 5 | Custo de formação: U(6000, 18000)<br>Produção de madeira: U(120, 360)<br>Preço da madeira: 150        | 19291 | 19398   | 15838      | $-17697$ | 7083            | 31245 | 56079 |
| 6 | Custo de formação: U(6000, 18000)<br>Produção de madeira: U(120, 360)<br>Preço da madeira: U(75, 225) | 19329 | 16838   | 21110      | $-27225$ | 3427            | 33002 | 87347 |

A Tabela 4 apresenta um comparativo do VET sob diferentes combinações de variável estado e distribuição de probabilidade. Os cenários de 1 a 3 utilizam a distribuição normal para representar a incerteza associada à variável de estado, enquanto os cenários de 4 a 6 consideram a distribuição uniforme com os parâmetros apresentados na Tabela 3. Para os dois grupos de distribuições, cada cenário agrega gradualmente uma variável estado como forma de entender o efeito de uma incerteza na simulação de Monte Carlo.

Dentro da mesma distribuição de probabilidade, observa-se que a média do VET aumenta com a inclusão de mais incerteza na simulação, com valores variando entre 0,6 e 0,8% para distribuição normal e uniforme, respectivamente. A mediana e desvio padrão se mostraram mais sensíveis ao aumento de variáveis de estado.

No cenário 1, o custo de formação tem desvio padrão igual a 20% o valor da média. Após a simulação, a variação observada no VET é de média 19.076 e desvio padrão 5.300, neste caso o desvio padrão representa 27% do valor da média. Ou seja, a variabilidade observada na variável de saída da simulação é maior que a entrada. Mas para o cenário 4, observa-se o comportamento contrário.

#### <span id="page-27-0"></span>**4.3. Experimento 03 – Dependência entre custo de formação e produção de madeira**

O emprego da simulação de Monte Carlo para entendimento dos riscos em avaliação de projetos está consolidado em diferentes áreas de estudo (DAMODARAN, 2007). Entretanto, quando a simulação envolve mais de uma variável, a correlação entre elas pode influenciar o resultado (SUHONEN, 2014). Inicialmente, é necessário verificar a existência de correlação entre as variáveis. Se não houver, as variáveis são independentes e pode-se seguir com o processo de amostragem comum na simulação de Monte Carlo. Mas se for identificado dependência, é preciso considerar uma distribuição multivariada para amostragem. O emprego de cópulas é uma alternativa para criar artificialmente essa dependência e gerar amostras de uma distribuição conjunta.

A [Figura 4](#page-27-1) apresenta amostras de uma distribuição bivariada criada com uma cópula normal, marginais com distribuição normal e correlação de 0,3 e 0,7.

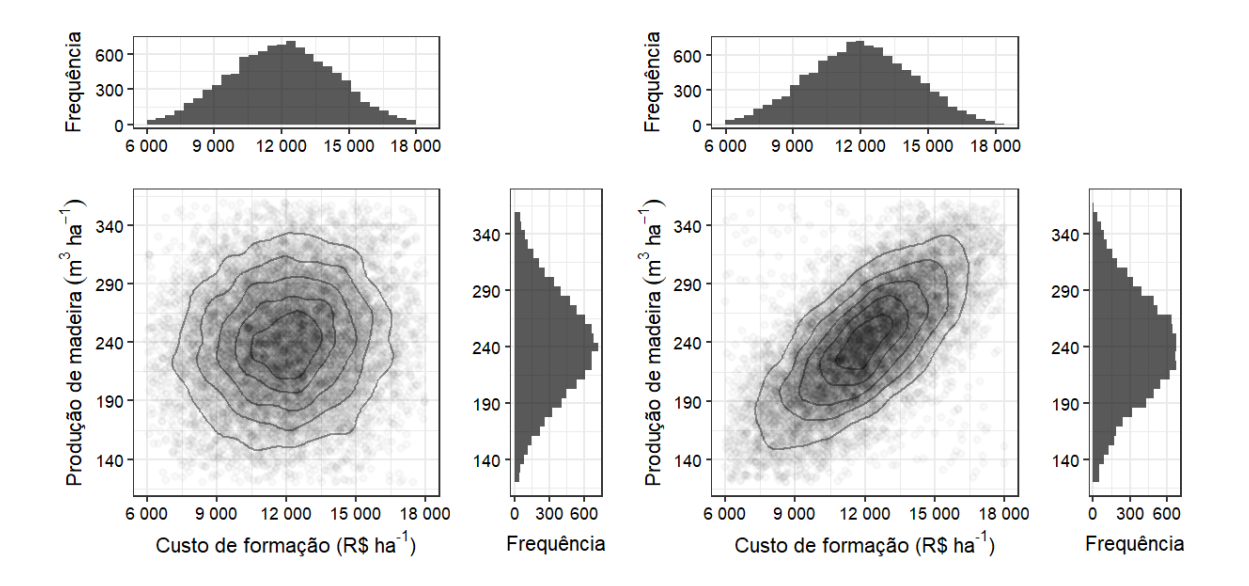

<span id="page-27-1"></span>**Figura 4.** 10.000 amostras de uma distribuição bivariada gerada a partir de uma cópula normal. As marginais seguem distribuição normal e correlação de 0,3 (esquerda) e 0,7 (direita).

Nos casos em que não há dependência ou ela é baixa, como no exemplo de correlação 0,3, podemos entender que haverá amostras com custo elevado e produção baixa. Entretanto, estudos evidenciam que há uma estreita relação entre a intensidade e qualidade do manejo florestal e a produtividade da floresta (RUBILAR *et al.*, 2018; STAPE *et al.*, 2010). Neste contexto, CARRERO *et al.* (2018) mostram que a tecnificação e fertilização florestal levam ao aumento substancial de produtividade. Portanto, mesmo sem dados pareados entre o custo de formação e a produção de madeira, é razoável supor uma correlação entre essas variáveis. Ignorar essa dependência na análise econômica de um projeto florestal pode resultar em interpretações equivocadas.

PYHRR (1973) aborda essa questão, destacando a etapa de coleta de informações como a mais desafiadora e onerosa no contexto do modelo de simulação. Isso se deve tanto à dificuldade de obter dados históricos confiáveis quanto à incerteza sobre se esses dados podem representar um cenário futuro.

Seguindo a mesma metodologia da [Figura 4,](#page-27-1) a [Figura 5](#page-28-0) exemplifica a dependência entre as duas variáveis cujas marginais são representadas pela distribuição uniforme. Comparando as duas figuras, nota-se que a distribuição uniforme apresenta grande variabilidade, mesmo no caso de correlação 0,7. Este comportamento intrínseco da distribuição uniforme faz dela uma escolha frequente em simulações de monte carlo onde há muita incerteza na variável (LIPTON *et al.*, 1995). Assim, ao considerar que a dependência entre duas variáveis pode ser influenciada por seu grau de variabilidade, a correlação ou outros parâmetros de dependência podem ser afetados pela dispersão natural da distribuição escolhida para a simulação.

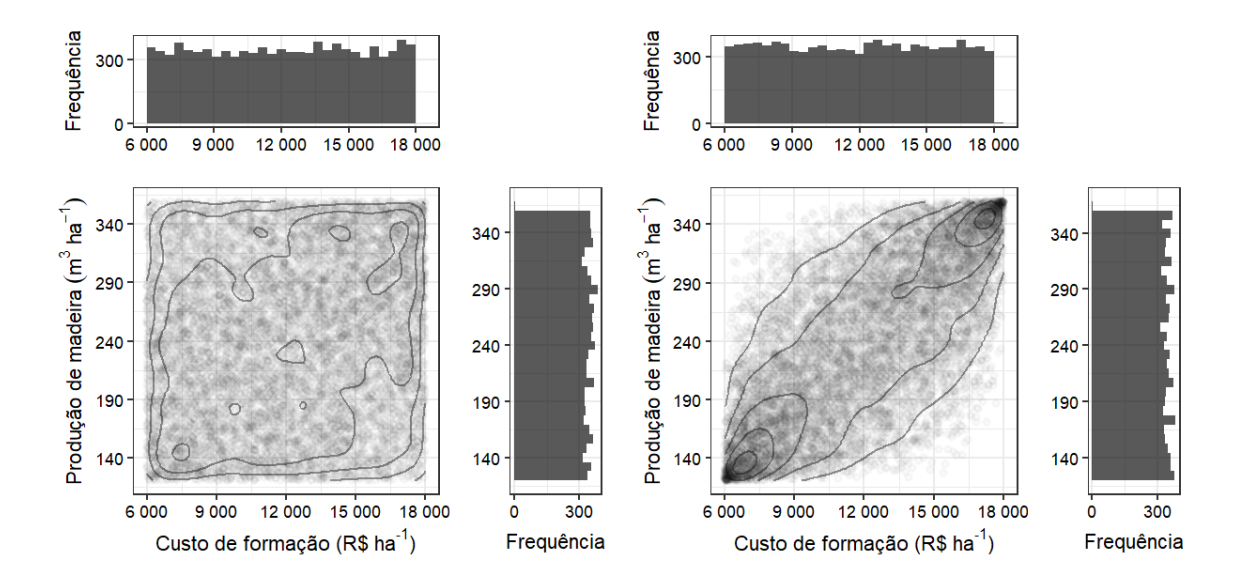

<span id="page-28-0"></span>**Figura 5**. 10.000 amostras de uma distribuição bivariada gerada a partir de uma cópula normal. As marginais seguem distribuição uniforme e correlação de 0,3 (esquerda) e 0,7 (direita).

Ampliando a análise para as demais distribuições consideradas neste estudo, a [Figura 6](#page-29-1) apresenta a densidade de frequência padronizada das quatro distribuições de probabilidade abordadas neste trabalho apenas para os casos em que as duas marginais seguem as mesmas distribuições. No painel, as amostras indicadas como 'NORM - NORM' e 'UNIF - UNIF' são exatamente as mesmas observadas nas Figuras [Figura](#page-27-1) **4** e [Figura](#page-28-0) **5**. Como observado na [Figura 3,](#page-25-0) os parâmetros de cada distribuição foram escolhidos de forma que elas podem ser minimamente comparáveis em termos de média, mediana e amplitude.

A paleta de cores utilizada no gráfico facilita a identificação das regiões com a maior concentração de observações. No caso da distribuição normal, para os dois casos de correlação, a região com maior densidade de amostras está em uma região próxima da média das marginais.

A distribuição normal com assimetria negativa apresenta comportamento irregular com a adição de dependência e passa a ter a maior parte de suas observações em valores baixos de custo de formação e produção de madeira. Como alternativa, WEI & KIM (2018) apresentam a cópula normal assimétrica para os casos em que há assimetria de dependência e que obtém desempenho superior às cópulas normal e arquimedianas. No momento, entende-se que esta distribuição deve ser utilizada com cautela caso seja ajustada uma cópula normal com dependência.

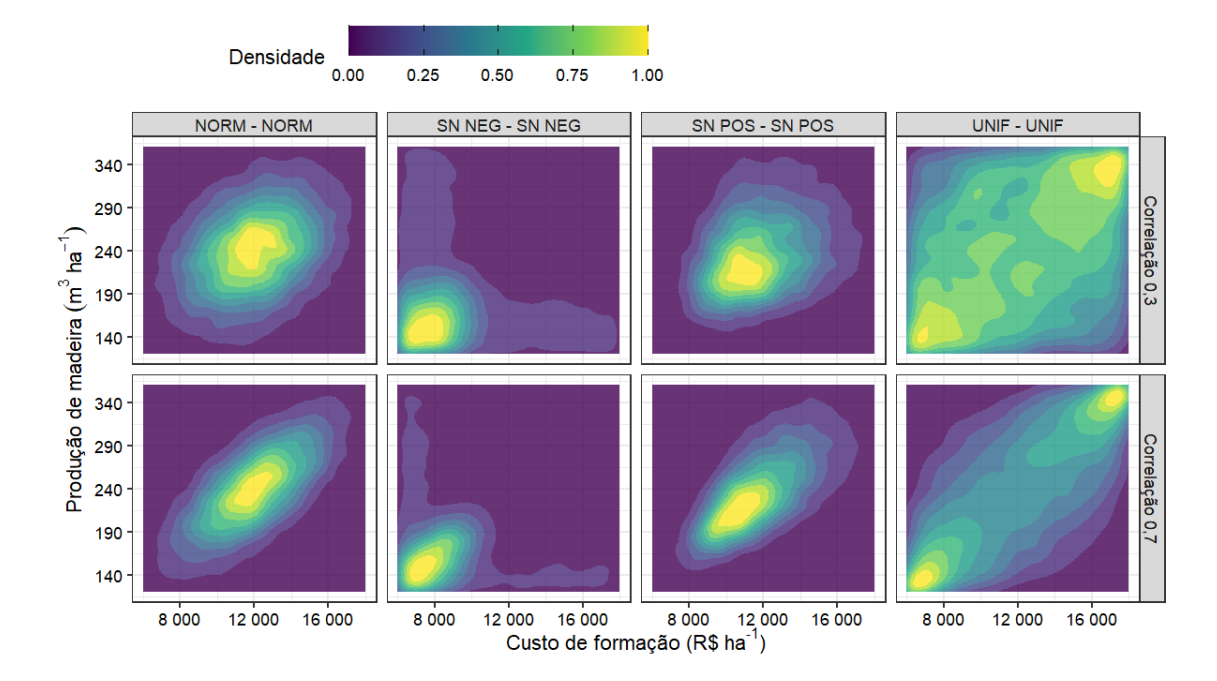

<span id="page-29-1"></span>**Figura 6**. Efeito da distribuição marginal e correlação gerado pela cópula normal ajustada para custo de formação e produção de madeira.

A distribuição normal com assimetria positiva apresenta um comportamento característico, com mediana deslocada à esquerda e maior dispersão na calda direita com o aumento da correlação. No caso da distribuição uniforme, devido à sua natureza de frequência constante no espaço amostral, a incorporação de dependência parece ter pouco impacto quando se observam apenas as distribuições marginais [\(Figura 5\)](#page-28-0). Mas com o aumento da correlação há uma alteração perceptível no padrão de distribuição com maior distribuição nas extremidades. Na prática, valores baixos de custo de formação e produção de madeira são forças opostas no cálculo do VET. Assim, com a intensificação da correlação entre as variáveis e a maior concentração em valores extremos, o resultado do cálculo do VET, tendo em conta estas marginais, adquire um comportamento bimodal.

#### <span id="page-29-0"></span>**4.4. Experimento 04 – Relação entre distribuições marginais e dependência**

A modelagem de dependência com cópulas é um campo de estudo fértil e que cada vez mais se mostra como uma ferramenta útil em diferentes contextos e aplicações. No contexto da modelagem financeira de viabilidade de um projeto florestal, modelar a dependência entre custo de formação florestal e produção de madeira, ou seja, o investimento para se plantar uma floresta e a quantidade de madeira colhida, ainda é um assunto pouco explorado na literatura, embora empiricamente não seja ignorado.

A [Figura 6](#page-29-1) nos apresenta um comparativo entre o VET gerado com distribuições marginais independentes e dependentes com dois cenários de correlação. Considerou-se distribuição normal assimétrica com assimetria positiva para representar a variável custo de formação e a distribuição uniforme para representar a variável produção de madeira. Para ambos os casos, os parâmetros utilizados para amostragem das distribuições marginais estão apresentados na Tabela 3.

Neste momento, ainda sem um teste formal, podemos inferir o seguinte. Uma distribuição bivariada com dependência baixa entre custo de formação (que segue distribuição normal assimétrica positiva) e produção de madeira (que segue distribuição uniforme) gera, após 10.000 iterações, amostras equivalentes a uma simulação com distribuições independentes. Os demais parâmetros do VET permaneceram fixos.

A mesma interpretação já não é tão evidente no caso em que a correlação entre as variáveis da distribuição bivariada é de 0,7. A forma da curva do VET gerado a partir das amostras tem diferença visual significativa e não é razoável aceitar que elas são iguais. Ou seja, ao considerar que custo de formação e produção de madeira são dependentes e possuem uma correlação de 0,7, não podemos esperar que o VET calculado seja equivalente daquele em que a correlação é 0.

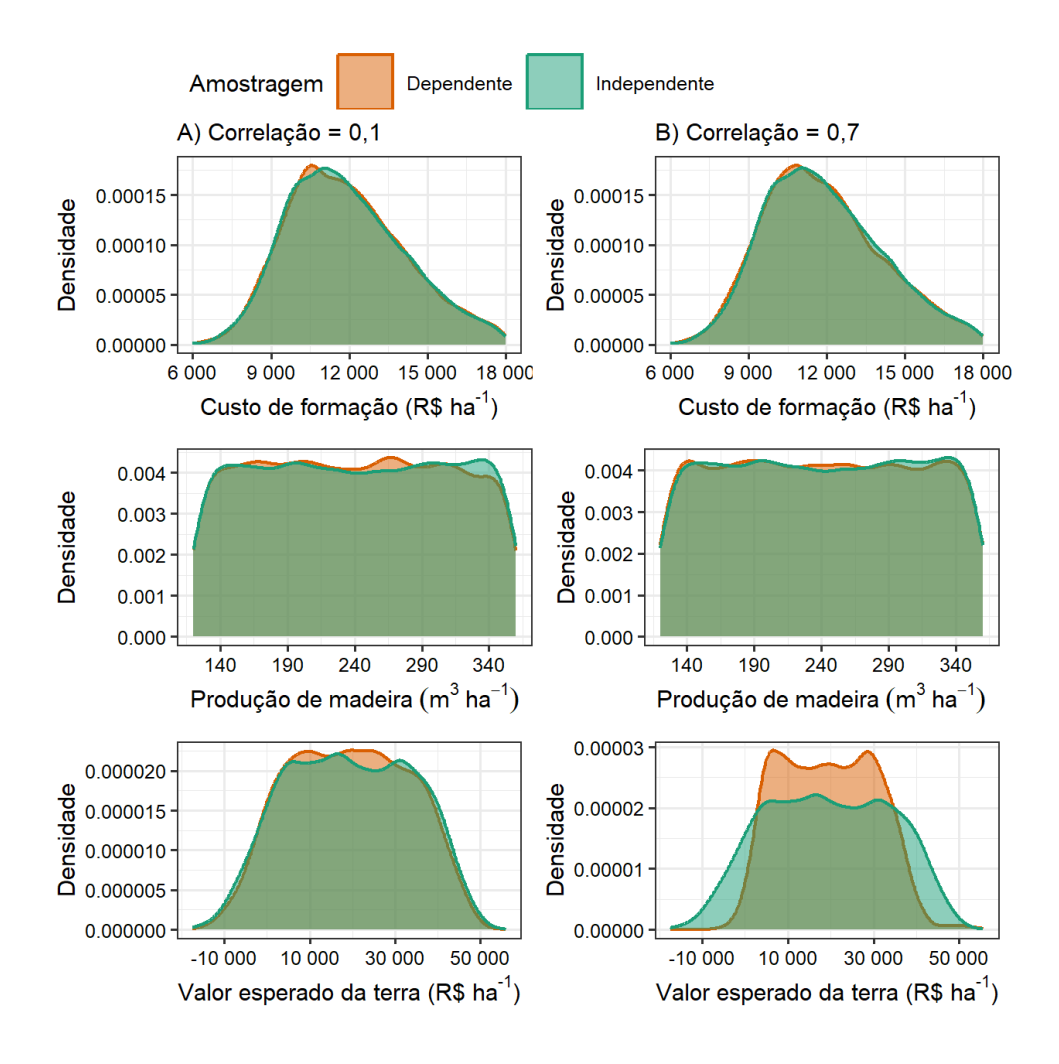

<span id="page-30-0"></span>**Figura 7**. Comparativo entre distribuições marginais independentes e dependentes. Distribuição bivariada criada a partir de uma cópula normal com correlação 0,1 (gráficos à esquerda) e 0,7 (gráficos à direita). Valor esperado da terra calculado utilizando simulação de Monte Carlo com 10.000 iterações, a partir das distribuições marginais geradas, taxa de desconto de 10% a.a., tempo de maturação do projeto de 6 anos e preço da madeira de 150 R\$/m3.

Dando sequência à investigação entre o efeito da dependência entre custo de formação e produção de madeira na simulação do VET, a [Figura 8](#page-31-0) mostra de maneira esquemática resultado da estatística D do teste Kolmogorov-Smirnov para diferentes combinações de distribuição de probabilidade e dependência. A hipótese nula considera que as duas amostras provêm da mesma distribuição. De forma rápida, quanto maior a estatística D, maior a probabilidade das amostras serem oriundas de distribuições distintas. Os triângulos verdes na figura indicam os casos em que o teste não foi significativo, ou seja, o VET calculado com amostras de distribuições independentes é estatisticamente igual aquele calculado a partir de uma distribuição bivariada com dependência. Nota-se que a distribuição normal assimétrica com assimetria negativa e correlação de 0,1 possui os maiores valores de estatística D, mostrando que, para todos os casos, o VET simulado é muito diferente quando se considera a dependência entre as duas variáveis de estado. O fato de que não há senhum caso em que de amostras equivalentes com correlação maior 0,1 nos mostra que ao considerarmos a correlação entre custo de formação e produção de madeira com estas distribuições em uma simulação de monte carlo, é razoável esperar que a distribuição do VET será diferente e potencialmente a interpretação do resultado possa ser alterada. Ainda assim, não podemos garantir que em todos os casos a adição de dependência levará uma distribuição diferente pois há outras variáveis de controle no modelo de simulação, como taxa de desconto e idade de maturação do projeto, e a interação entre esses fatores não foi testada neste estudo.

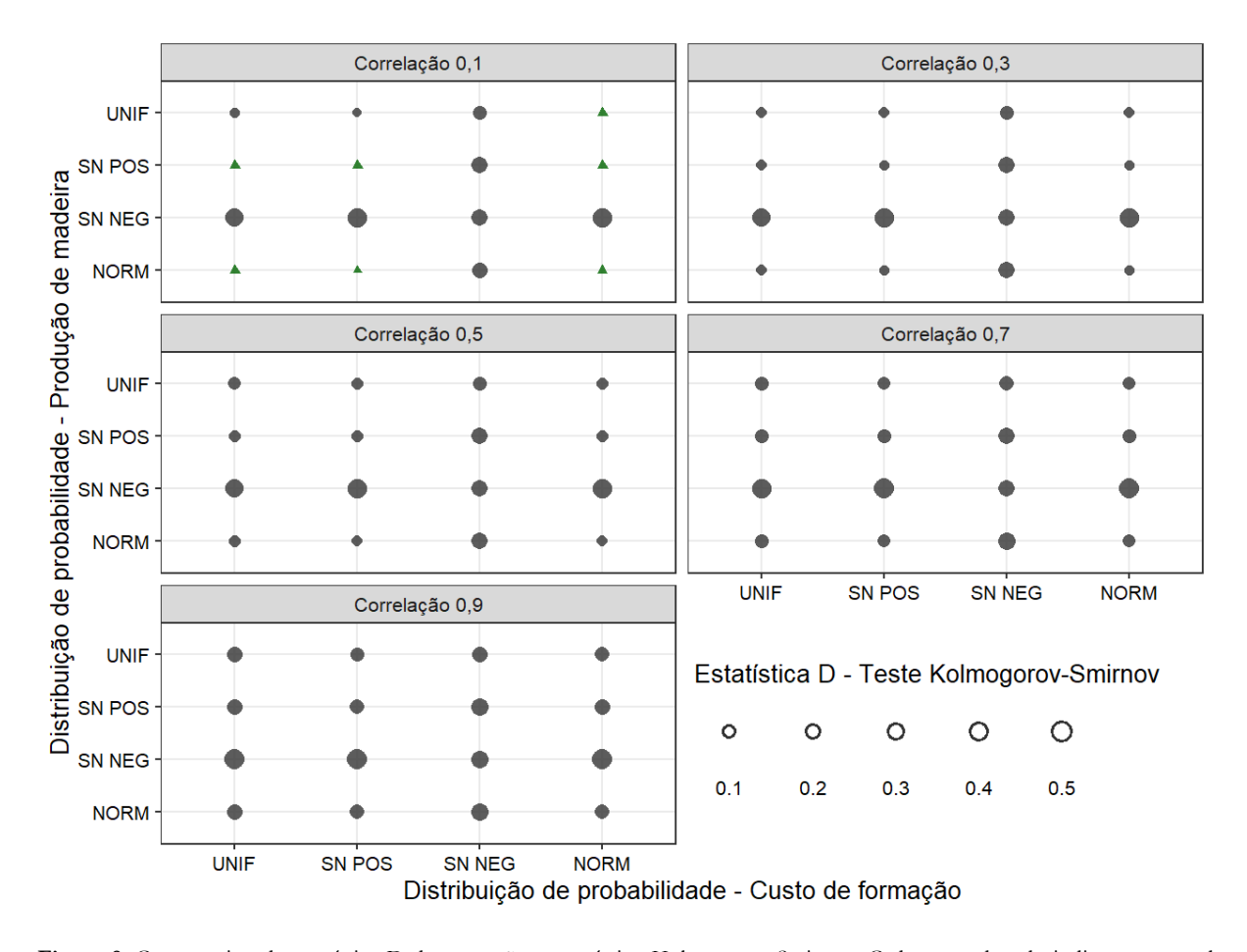

<span id="page-31-0"></span>**Figura 8**. Comparativo da estatística D do teste não paramétrico Kolmogorov-Smirnov. Cada par ordenado indica um teste de hipótese no qual a hipótese nula é de que as funções de distribuição acumulada, geradas a partir das amostras de cada marginal, são iguais. Círculo cinza representa os testes em que a hipótese foi rejeitada e triângulo verde os testes nos quais a hipótese nula não foi rejeitada. Cada bloco indica a correlação utilizada para construção da cópula normal que gerou a distribuição multivariada utilizada na geração de 10.000 amostras utilizadas no teste.

## <span id="page-32-0"></span>**4.5. Aplicativo para simulação**

Dada a natureza exploratória deste trabalho, foi preciso definir algumas premissas relacionadas aos cenários que seriam criados para discussão. Por isso, foram escolhidas apenas 4 distribuições de probabilidade, 5 valores para correlações e 3 taxas de desconto. Ainda assim, nem todas as combinações foram demonstradas neste trabalho pelo número final de possíveis cenários. Visando aumentar o potencial de combinações e aplicação dos cenários apresentados neste trabalho, foi desenvolvido um aplicativo *web* [\(Figura 9\)](#page-32-1) com os recursos que possibilitam, determinar as variáveis de controle, alterar a distribuição de probabilidade associada a uma variável estado e estabelecer uma dependência entre custo de formação e produção de madeira.

A simulação de Monte Carlo permanece como principal ferramenta para geração de cenários. De forma interativa e instantânea, VET é automaticamente calculado e mostrado em forma de distribuição com suas estatísticas associadas. Tais estatísticas auxiliam o tomador de decisão em uma análise mais detalhada do impacto que as incertezas de uma ou mais variável de estado do modelo de simulação podem causar no VET.

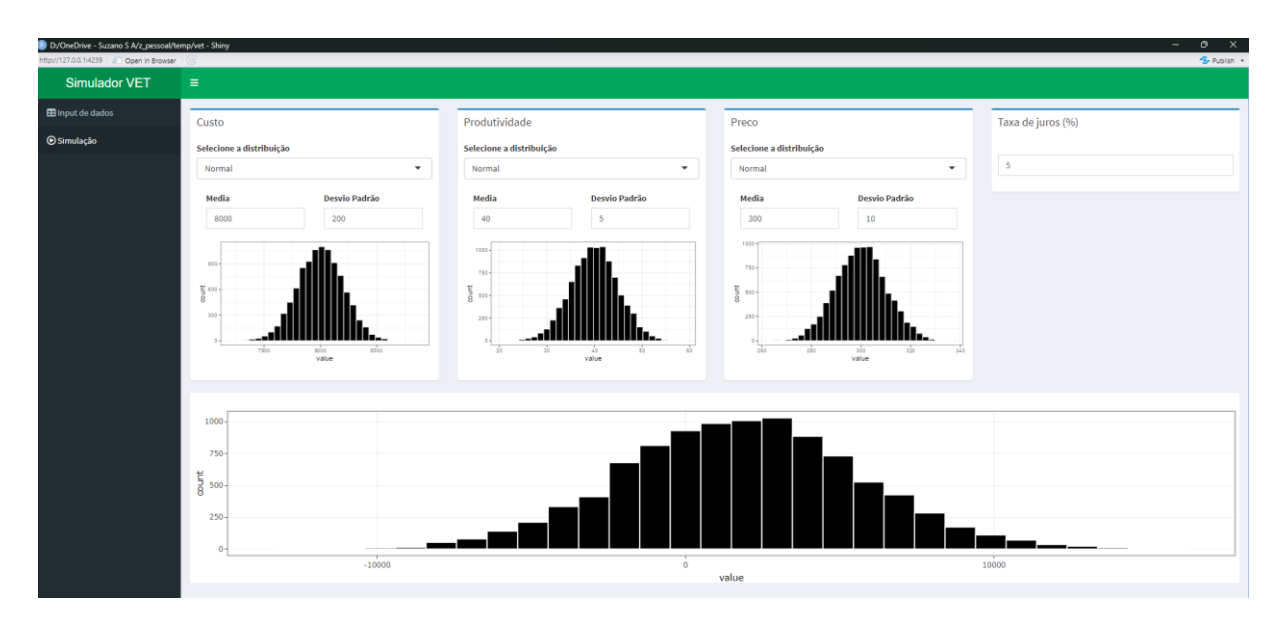

<span id="page-32-1"></span>**Figura 9**. Aplicativo para simulação do VET.

O objetivo desta aplicação é democratizar o acesso a ferramentas que estão disponíveis em softwares especialistas ou que exigem conhecimentos de programação. No setor florestal, este tipo de recurso é útil não só para grandes empresas e fundos, que normalmente representam a ponta compradora, mas para também para produtores independentes, que podem com isso simular o valor de sua propriedade sob diferentes premissas com o objetivo de comparar com o preço praticado no mercado. Outros programas com propósitos similares possibilitam realizar análises complexas de forma facilitada e direta, deixando mais acessível o recurso de simulação, dependência e controle de risco para diferentes usuários.

## <span id="page-33-0"></span>**5. CONCLUSÃO**

Com base nos resultados dos experimentos propostos para a modelagem do valor esperado da terra via simulação de Monte Carlo e cópulas, podemos concluir que:

- O VET responde de forma diferente sob diferentes taxas de desconto frente a variação individual do custo de formação, produção de madeira e preço da madeira. Produção de madeira e preço da madeira influenciam o VET com maior intensidade que o custo de formação florestal.
- A distribuição de probabilidade utilizada para simular valores usados para calcular o VET influencia diretamente na sua distribuição final. O comportamento assimétrico ou simétrico de uma variável de estado é observado na distribuição final do VET calculado.
- Quanto maior a quantidade de variáveis de estado, ou seja, variáveis com incerteza associada, maior será a a dispersão dos dados do VET após a simulação.
- É possível criar uma distribuição de probabilidade bivariada, a partir de uma cópula, para representar a dependência linear entre custo de formação e produção de madeira.
- O VET simulado com uma distribuição de probabilidade bivariada do custo de formação e produção de madeira com alta dependência é estatisticamente diferente em comparação a distribuições de probabilidade com os mesmos parâmetros, porém independentes.
- A distribuição assimétrica com assimetria negativa não deve ser usada como distribuição marginal de uma cópula normal para gerar amostras no contexto da simulação de Monte Carlo.

## <span id="page-35-0"></span>**REFERÊNCIAS**

ALVES, T. R.; CORDEIRO, S. A.; OLIVEIRA, M. L. de; LACERDA, K. W. de S.; MENDES, R. T. Influência do custo da terra na viabilidade econômica de plantios de eucalipto no Vale do Jequitinhonha-MG. **Reflexões Econômicas**, v. 1, n. 1, p. 131–151, 8 dez. 2015.

ARONOW, M. E.; WASHBURN, C. L.; BINKLEY, C. S. Stochastic Simulation in Timberland Investment. **Hancock Timber Resource Group**, 2001.

AZZALINI, A. **The Skew-Normal and Related Families**. Cambridge: Cambridge University Press, 2013.

BOHDALOVÁ, M.; ŠLAHOR, L. Monte Carlo Simulations of the multivariate distributions with different marginals. **Matematický Workshop**, 2007.

BRAZEE, R.; MENDELSOHN, R. Timber Harvesting with Fluctuating Prices. **Forest Science**, v. 34, n. 2, p. 359– 372, 1 jun. 1988.

BUONGIORNO, J. Generalization of Faustmann's Formula for Stochastic Forest Growth and Prices with Markov Decision Process Models. **Forest Science**, v. 47, n. 4, p. 466–474, 1 nov. 2001.

BUONGIORNO, J.; ZHOU, M. Further Generalization of Faustmann's Formula for Stochastic Interest Rates. **Journal of Forest Economics**, v. 17, n. 3, p. 248–257, 2011.

CARRERO, O.; STAPE, J. L.; ALLEN, L.; ARREVILLAGA, M. C.; LADEIRA, M. Productivity gains from weed control and fertilization of short-rotation Eucalyptus plantations in the Venezuelan Western Llanos. **Forest Ecology and Management**, v. 430, p. 566–575, 15 dez. 2018.

CASELLA, G.; BERGER, R. L. **Statistical Inference**. Thomson Learning, 692 p. 2002.

CASTRO, R. V. O.; ATAÍDE, G. da M.; CASTRO, A. F. N. M.; JÚNIOR, C. A. A.; SANTOS, R. C. dos; COSTA, L. S. da. Viabilidade Da Produção de Madeira Em Função Da Classe de Produtividade e Do Critério de Rotação. **Pesquisa Agropecuária Brasileira**, v. 54, n. X, p. 00778, 28 jun. 2019.

CHANG, S. J. Twenty one years after the publication of the generalized Faustmann formula. **Forest Policy and Economics**, v. 118, p. 102238, 1 set. 2020.

CHANG, W.; CHENG, J.; ALLAIRE, J. J.; SIEVERT, C.; SCHLOERKE, B.; XIE, Y.; ALLEN, J.; MCPHERSON, J.; DIPERT, A.; BORGES, B. **shiny: Web Application Framework for R.**2023. Disponível em: <https://cran.rproject.org/web/packages/shiny/index.html>. Acesso em: 27 ago. 2023.

CHUDY, R. P.; CHUDY, K. A.; KANIESKI DA SILVA, B.; CUBBAGE, F. W.; RUBILAR, R.; LORD, R. Profitability and Risk Sources in Global Timberland Investments. **Forest Policy and Economics**, v. 111, p. 102037, fev. 2020.

CORDEIRO, S. A.; SILVA, M. L. da; JACOVINE, L. A. G.; VALVERDE, S. R.; SOARES, N. S. Contribuição do fomento do órgão florestal de Minas Gerais na lucratividade e na redução de riscos para produtores rurais. **Revista Árvore**, v. 34, n. 2, p. 367–376, abr. 2010.

DAMODARAN, A. Valuation Approaches and Metrics: A Survey of the Theory and Evidence. **Foundations and Trends® in Finance**, v. 1, n. 8, p. 693–784, 10 abr. 2007.

DIETER, M. Land Expectation Values for Spruce and Beech Calculated with Monte Carlo Modelling Techniques. **Forest Policy and Economics**, Faustmann formula:applications and extensions. v. 2, n. 2, p. 157–166, 1 jun. 2001.

FERGUSON, I. Stochastic Economic Analyses of Even-Aged Timber Growing. **New Zealand Journal of Forestry Science**, v. 47, n. 1, p. 9, 28 abr. 2017.

FRENCH, N.; GABRIELLI, L. Uncertainty and Feasibility Studies: An Italian Case Study. **Journal of Property Investment & Finance**, v. 24, n. 1, p. 49–67, 1 jan. 2006.

FURTADO, J. da S.; CÓSMEM DA SILVA, A.; DA SILVA ARAUJO, M.; GOMES DA ROCHA, L.; CORRÊA DOS SANTOS, J. A.; MENDES MACHADO, L. K.; ALMEIDA SÁ, M. E.; CONEGLIAN, A. Análise econômica da implantação do Eucaliptus urograndis. **Revista Agrotecnologia**, v. 13, n. 1, 2022.

GODFREY, S. S.; IP, R. H.; NORDBLOM, T. L. Risk Analysis of Australia's Victorian Dairy Farms Using Multivariate Copulae. **Journal of Agricultural and Applied Economics**, v. 54, n. 1, p. 72–92, 2022.

GONZÁLEZ, L. R.; GORGENS, E. B.; RODRIGUEZ, L. C. E. Avaliação econômica não determinística pelo método de Monte Carlo de plantios de Eucalyptus spp. para a produção de celulose no sudoeste paulista. **Scientia Forestalis**, v. 45, n. 113, 1 mar. 2017.

HOFERT, M.; KOJADINOVIC, I.; MAECHLER, M.; YAN, J.; NEŠLEHOVÁ EVTESTK, J. G.; **copula: Multivariate Dependence with Copulas.** 2023.

INCE, P. J. Faustmann and the forestry tradition of outcome-based performance measures. In: **Proceedings of the international symposium 150 Years of the Faustmann formula: Its consequences for forestry and economics in the past, present, and future.** Baton Rouge: Louisiana State University, School of Forestry, Wildlife, and Fisheries; p. 243–69**.** 1999.

INSTITUTO BRASILEIRO DE ÁRVORES, I. **Relatório Anual 2022**. 2022. Disponível em: <https://www.iba.org/datafiles/publicacoes/relatorios/relatorio-anual-iba2022-compactado.pdf>. Acesso em: 1 maio. 2023.

KELLIHER, C.; MAHONEY, L. Using Monte Carlo Simulation to improve long-term investment decisions. **Faculty Scholarship - Accounting, Finance, and Information Systems**, 1 jan. 2000.

KOJADINOVIC, I.; YAN, J. Modeling Multivariate Distributions with Continuous Margins Using the Copula R Package. **Journal of Statistical Software**, v. 34, p. 1–20, 14 maio 2010.

LIPTON, J.; SHAW, W. D.; HOLMES, J.; PATTERSON, A. Short Communication: Selecting Input Distributions for Use in Monte Carlo Simulations. **Regulatory Toxicology and Pharmacology**, v. 21, n. 1, p. 192–198, fev. 1995.

MCDILL, M. E. **Forest Resources Management**. 1999.

MCNEIL, A. J.; FREY, R.; EMBRECHTS, P. **Quantitative risk management: concepts, techniques and toolsrevised edition**. Princeton university press, 2015.

MEI, B.; CLUTTER, M. L.; HARRIS, T. G. Timberland return drivers and timberland returns and risks: A simulation approach. **Southern Journal of Applied Forestry**, v. 37, n. 1, p. 18–25, 2013.

MITCHELL, F. J. (ed.). **Monte carlo simulation: methods, assessment, and applications**. New York: Nova Science Publishers, 156 p. 2017.

MOREIRA, J. M. M. a. P.; SIMIONI, F. J.; SANTANA, L. F. de. Impacto do custo de transporte no risco da rentabilidade florestal na Região de Itapeva-SP. 2017.

MORENO, M.; NAVAS, J. F.; TODESCHINI, F. Land Valuation Using a Real Option Approach. **Revista de la Real Academia de Ciencias Exactas, Fisicas y Naturales. Serie A. Matematicas**, v. 103, n. 2, p. 405–420, set. 2009.

NELSEN, R. B. **An introduction to copulas**. Springer science & business media, 2007.

NEWMAN, D. H. Forestry's golden rule and the development of the optimal forest rotation literature. **Journal of Forest Economics**, v. 8, n. 1, p. 5–27, 1 jan. 2002.

OLORTEGUI, J. A. C.; MARÇAL, E. F.; ROCHA, R. A.; APOLINÁRIO, H. C. F.; TEIXEIRA, P. C. M. Avaliação de Áreas Agrícolas Através de uma abordagem de opções reais por simulação de Monte Carlo com mínimos Quadrados Ordinários. **Brazilian Journal of Development**, v. 7, n. 12, p. 118237–118255, 2021.

PEREIRA, R. S.; CORDEIRO, S. A.; OLIVEIRA, M. L. R. de; MATOSINHOS, C. C.; GUIMARÃES JUNIOR, J. B. Cost of forest insurance in the economic viability of Eucalyptus plants. **Revista Árvore**, v. 42, n. 3, 13 set. 2018.

PYHRR, S. A. A Computer Simulation Model to Measure the Risk in Real Estate Investment. **Real Estate Economics**, v. 1, n. 1, p. 48–78, mar. 1973.

R CORE TEAM. **R: A Language and Environment for Statistical Computing.**2023. Disponível em: <http://www.r-project.org/>.

RUBILAR, R. A.; LEE ALLEN, H.; FOX, T. R.; COOK, R. L.; ALBAUGH, T. J.; CAMPOE, O. C. Advances in Silviculture of Intensively Managed Plantations. **Current Forestry Reports**, v. 4, n. 1, p. 23–34, 1 mar. 2018.

SILVA, C. S. J.; OLIVEIRA, A. D. de; COELHO JUNIOR, L. M.; SCOLFORO, J. R. S.; SOUZA, Á. N. de. Viabilidade econômica e rotação florestal de plantios de candeia (Eremanthus erythropappus), em condições de risco. **Cerne**, v. 20, p. 113–122, 2014.

SILVA, M. L. da; REZENDE, J. L. P. de; LIMA JUNIOR, V. B.; CORDEIRO, S. A.; COELHO JUNIOR, L. M. Métodos de cálculo do custo da terra na atividade florestal. jan. 2008.

STAPE, J. L.; BINKLEY, D.; RYAN, M. G.; FONSECA, S.; LOOS, R. A.; TAKAHASHI, E. N.; SILVA, C. R.; SILVA, S. R.; HAKAMADA, R. E.; FERREIRA, J. M. de A.; LIMA, A. M. N.; GAVA, J. L.; LEITE, F. P.; ANDRADE, H. B.; ALVES, J. M.; SILVA, G. G. C.; AZEVEDO, M. R. The Brazil Eucalyptus Potential Productivity Project: Influence of water, nutrients and stand uniformity on wood production. **Forest Ecology and Management**, Productivity in Tropical Plantations. v. 259, n. 9, p. 1684–1694, 15 abr. 2010.

STASINOPOULOS, M.; RIGBY, B.; VOUDOURIS, V.; AKANTZILIOTOU, C.; ENEA, M.; KIOSE, D. **gamlss:**  Generalised Additive Models for Location Scale and Shape.2023. Disponível em: <https://cran.rproject.org/web/packages/gamlss/index.html>. Acesso em: 27 ago. 2023.

STRAKA, T.; BULLARD, S. The land expectation value calculated in timberland valuation. **Faculty Publications** 1996.

SUHONEN, V. **Using Monte Carlo simulation to support a retail real estate investment decision**. 2014.

TIMOFEICZYK, R.; BOUCHARDET, D. D. A.; FOLMANN, W. T.; HOEFLICH, V.; FERNANDEZ, M. L. Q. Simulação econômica de Monte Carlo aplicada à análise de risco florestal. 2017.

WEI, Z.; KIM, D. On multivariate asymmetric dependence using multivariate skew-normal copula-based regression. **International Journal of Approximate Reasoning**, v. 92, p. 376–391, 1 jan. 2018.

NEWMAN, D. H. Forestry's golden rule and the development of the optimal forest rotation literature. **Journal of Forest Economics**, v. 8, n. 1, p. 5–27, 1 jan. 2002.

## **ANEXOS**

#### <span id="page-39-0"></span>1. Código utilizado para criar os dados utilizados no trabalho

```
## ----setup---------------------------------------------------------------
library(vet)
library(ggplot2)
library(purrr)
library(dplyr)
library(tidyr)
library(stringr)
library(sn)
library(copula)
set.seed(123) # para reprodutibilidade
## ----funcoes-------------------------------------------------------------
ajusta extremos \leq function(x, minimo, maximo) {
 valores fora limites <- x < \text{minimo} | x > maximo
  x[valores_fora_limites] <- runif(sum(valores_fora_limites), minimo, 
maximo)
  return(x)
}
convert param skew <- function(x) {
  as.numeric(x) |>
    cp2dp("SN")|>
     as.list()
}
## ----constantes----------------------------------------------------------
N = 10000TAXA = 0.10ROTACAO = 6
## ----custo de formação---------------------------------------------------
CUSTO = 12000
lst_param_custo <- list(
 \overline{\text{min}} = CUSTO * 0.5,
 max = CUSTO * 1.5mean = CUSTO,sd = CUSTO * 0.2,
  skew = 0.7\lambdatab_custo <- tibble(
  \overline{cd} var = "custo",
   nm_var = "Custo de formação",
cd distribuicao = c("unif", "norm", "sn pos", "sn neg"),
nm distribuicao = c("unif", "norm", "sn", "sn"),
  vl amostra = list(
      runif(N, lst param custo$min, lst param custo$max),
      rnorm(N, lst param custo$mean, lst param custo$sd),
```

```
rsn(N, dp = cp2dp)
          c(
             lst_param_custo$mean,
             lst_param_custo$sd,
            lst_param_custo$skew
          ),
          "SN"
        )),
       rsn(N, dp = cp2dp)
         \circ (
            lst param custo$mean,
           lst param custo$sd,
            -lst param custo$skew
          ),
          "SN"
        ))
     )
  ) |>
  unnest(vl amostra) |> group_by(cd_distribuicao) |>
   mutate(
    vl amostra = ajusta extremos(
       \overline{v}l amostra, lst param custo$min, lst param custo$max
    \lambda) |>
   ungroup()
## ----producao de madeira-------------------------------------------------
PRODUCAO = 240
lst_param_producao <- list(
 \overline{\text{min}} = \overline{\text{PRODUCAO}} \times 0.5max = PRODUCAO * 1.5 mean = PRODUCAO,
  sd = PRODUCAO * 0.2,skew = 0.7)
tab_producao <- tibble(
  \overline{cd} var = "producao",
  \lim_{x \to a} \frac{1}{x} "Producao de madeira",
  c\overline{d} distribuicao = c("unif", "norm", "sn pos", "sn neg"),
  n_{\text{matrix}} of m_{\text{min}}, m_{\text{min}}, m_{\text{min}}, m_{\text{min}}, m_{\text{min}}, m_{\text{min}}, m_{\text{min}}),
  v1<sup>-</sup>amostra = list(
        runif(N, lst_param_producao$min, lst_param_producao$max),
        rnorm(N, lst_param_producao$mean, lst_param_producao$sd),
       rsn(N, dp = cp2dp)
         c(lst param producao$mean,
             lst_param_producao$sd,
             lst_param_producao$skew
          ),
           "SN"
        )),
       rsn(N, dp = cp2dp)
          c(
            lst param producao$mean,
             lst_param_producao$sd,
            -lst param producao$skew
          ),
```

```
 "SN"
      ))
    )
  ) |>
  unnest(vl amostra) |>group by (\overline{c}d distribuicao) |>
   mutate(
   vl amostra = ajusta extremos(
      vl amostra, lst param producao$min, lst param producao$max
     )
  ) |> ungroup()
## ----preco da madeira----------------------------------------------------
PRECO = 150lst_param_preco <- list(
 min = PRECO * 0.5,
 max = PRECO * 1.5mean = PRECO,sd = PRECO * 0.2,
 skew = 0.7)
tab preco \leq- tibble(
  \overline{cd} var = "preco",
   nm_var = "Preço da madeira",
cd distribuicao = c("unif", "norm", "sn pos", "sn neg"),
nm distribuicao = c("unif", "norm", "sn", "sn"),
   vl_amostra = list(
      runif(N, lst param_preco$min, lst_param_preco$max),
       rnorm(N, lst_param_preco$mean, lst_param_preco$sd),
      rsn(N, dp = cp2dp)
        \circ (
          lst param preco$mean,
          lst param preco$sd,
           lst_param_preco$skew
         ),
         "SN"
       )),
      rsn(N, dp = cp2dp)
        \circ (
          lst param preco$mean,
          lst param preco$sd,
          -lst param preco$skew
         ),
         "SN"
       ))
     )
  | |>unnest(vl amostra) |>group by \overline{cd} distribuicao) |> mutate(
    vl amostra = ajusta extremos(
      vl amostra, lst param preco$min, lst param preco$max
     )
  ) |> ungroup()
tab amostra independente <- bind rows(
```

```
 tab_custo,
  tab_producao,
   tab_preco
\lambda## ----copula--------------------------------------------------------------
tab grid copula <- expand grid(
cd distribuicao1 = c("unif", "norm", "sn pos", "sn neg"),
cd distribuicao2 = c("unif", "norm", "sn_pos", "sn_neg")
)
lst_distribuicao_param <- list(
 unif = c("min", "max"),
 norm = c("mean", "sd"),
 sn pos = c("mean", "sd", "skew"),
  \overline{\text{sn}} neg = c("mean", "sd", "skew")
\lambdavec corr <- seq(0.1, 0.9, 0.2)
lst amostra dependente \leq- map(seq len(nrow(tab qrid copula)),
\simvector("list", length(vec corr)))
for (i in seq len(nrow(tab grid copula))) {
  i margins <- c(tab grid copula$cd distribuicao1[i],
tab grid copula$cd distribuicao2[i])
  i is skew <- str detect(i margins, "sn")
  i is skew neg <- str detect(i margins, "sn neg")
  i custo param <- lst param custo[lst distribuicao param[[i margins[1]]]]
  i producao param <-
lst_param_producao[lst_distribuicao_param[[i_margins[2]]]]
  i lst param margins <- list(i custo param, i producao param) |>
    map if(i is skew, \setminus(x) as.numeric(x) |> cp2dp("SN") |> as.list()) |>
    map if(i is skew neg, \{(x) \{ x\}alpha <- x$alpha * -1; x})
   for (ii in seq_along(vec_corr)) {
    ii copula normal <- normalCopula(param = vec corr[ii], dim = 2)
    ii mult dist copula <- mvdc(
       copula = ii_copula_normal,
      margins = str remove(i margins, "( pos) ) ( neg)"),
       paramMargins = i_lst_param_margins
     )
    ii samples \leq- rMvdc(N, ii mult dist copula)
    ii custo <- ajusta extremos(
      ii samples[ , 1], lst param custo$min, lst param custo$max
     )
    ii producao <- ajusta extremos(
      ii samples[ , 2], lst param producao$min, lst param producao$max
    \lambda# plot(ii samples[ , 1], ii samples[ , 2])
```

```
lst amostra dependente[[i]][[ii]] <- bind rows(
       tibble(
         cd_var = "custo",
         nm_var = "Custo de formação",
        cd marginais = str glue("{i margins[1]} - {i margins[2]}"),
        vl correlacao = vec corr[ii],
        v1 amostra = ii custo
       ),
       tibble(
        cd var = "producao",
         nm_var = "Producao de madeira",
        cd marginais = str glue("{i margins[1]} - {i margins[2]}"),
        vl correlacao = vec corr[ii],
         vl_amostra = ii_producao
       )
     )
   }
}
tab_amostra_dependente <- bind_rows(lst_amostra_dependente)
## ----vet independente----------------------------------------------------
vec aux dist <- tab amostra independente |>
  distinct(cd_distribuicao) |>
  pull()
tab_grid_independente <- expand_grid(
 \overline{\text{cust}} = vec_aux_dist,
  producao = vec_aux_dist,
\lambdalst vet independente <- tab grid independente |>
 mutate(v1 vet = NA)i = 1for (i in seq_len(nrow(tab_grid_independente))) {
  lst vet independente$vl vet[i] <- vet(
      \tautaxa = TAXA,
       rotacao = ROTACAO,
      vp custo = tab amostra independente |> filter(
          cd var == "custo",
           cd_distribuicao == tab_grid_independente$custo[i]
        ) |>pull(vl amostra),
       producao = tab_amostra_independente |>
         filter(
          cd var == "producao",
           cd_distribuicao == tab_grid_independente$producao[i]
        | |>pull(vl amostra),
      preco_madeira = PRECO
    ) |> list()
}
tab vet independente <- unnest(lst vet independente, vl vet)
```

```
## ----vet dependente------------------------------------------------------
vec aux corr <- c("0.1", "0.3", "0.5", "0.7", "0.9")
tab grid dependente <- expand grid(
   custo = vec aux dist,
    producao = \bar{v}ec aux dist,
   vl correlacao = vec aux corr
  | |mutate(cd marginais = paste(custo, producao, sep = " - "))
lst vet dependente <- tab grid dependente %>%
 mutate(vl vet = NA)
i = 1for (i in seq_len(nrow(tab_grid_dependente))) {
    lst vet dependente$vl vet[i] <- vet(
      taxa = TAXA, rotacao = ROTACAO,
       vp_custo = tab_amostra_dependente |>
         filter(
          cd var == "custo",
          cd marginais == tab grid dependente$cd marginais[i],
          \overline{a}s.character(vl correlacao) ==
tab grid dependente$vl correlacao[i]
        ) |>pull(vl amostra),
       producao = tab_amostra_dependente |>
         filter(
          cd var == "producao",
          cd marginais == tab grid dependente$cd marginais[i],
          as.character(vl correlacao) ==
tab grid dependente$vl correlacao[i]
       \overline{)} |>
        pull(vl amostra),
       preco_madeira = PRECO
    ) |> list()
}
tab vet dependente <- unnest(lst vet dependente, vl vet)
tab amostra vet completo <- tab grid dependente |>left join (
     tab_vet_dependente |>
      select(-cd marginais) |>group nest(custo, producao, vl correlacao, .key = "data dependente")
  ) |>
   left_join(
     tab_vet_independente |>
      group nest(custo, producao, .key = "data independente")
  | | mutate(
    ks test = map2(data dependente, data independente,
       ~ks.test(.x$vl_vet, .y$vl_vet)
     ),
    ks pvalue = map dbl(ks test, ~\sim.x$p.value),
    pvalue_sig = ks pvalue > 0.05,
    d = map dbl(ks test, ~~x$statistic)
```
tab amostra vet <- tab amostra vet completo |> select(-data dependente, -data independente, -ks test)

)

#### **2. Exemplo 1 - caso determinístico**

```
## ------------------------------------------------------------------------
taxa <- 0.10
ciclo <- 6
volume <-240preco_madeira <- 150
producao <- volume * preco_madeira
tab_fluxo_caixa <- data.frame(
    \frac{1}{1}tem = c(
       "Implantação","Manutenção",
       "Manutenção","Manutenção","Manutenção","Manutenção",
       "Manutenção","Venda da madeira em pé"
     ),
    ano = c(0, 1, 2, 3, 4, 5, 6, 6),
    valor = c(-10000, -800, -500, -200, -200, -200, -200, producao)
  ) |>
  transform(valor presente = (valor) / ((1 + \text{taxa})^{\wedge}ano))tab_fluxo_caixa
## ------------------------------------------------------------------------
valor presente liquido = sum(tab fluxo caixa$valor presente)
valor_presente_liquido
## ------------------------------------------------------------------------
valor esperado terra <- (valor presente liquido * (1 + taxa)^ciclo) / ((1 +
\arctan \sqrt{\cosh 2} - 1)
valor esperado terra
## ------------------------------------------------------------------------
valor arrendamento <- valor esperado_terra * taxa
valor_arrendamento
```
#### **3. Exemplo 2 – Incerteza no preço de madeira**

```
## ------------------------------------------------------------------------
set.seed(123)
N = 10e3taxa <- 0.08
ciclo <- 6
volume <-240preco madeira <- runif(N, 100, 200)
valor presente liquido = vector("numeric", length = N)
## ------------------------------------------------------------------------
for (i in seq_len(N)) {
  receita = volume * preco madeira[i]
   tab_fluxo_caixa <- data.frame(
    \overline{\text{item}} = \overline{\text{c}} (
       "Implantação","Manutenção",
       "Manutenção","Manutenção","Manutenção","Manutenção",
       "Manutenção","Venda da madeira em pé"
     ),
ano = c(0, 1, 2, 3, 4, 5, 6, 6),
 valor = c(-10000, -800, -500, -200, -200, -200, -200, receita)
  ) |>transform(valor presente = (valor) / ((1 + \text{taxa})^{\wedge}ano))
  valor presente liquido[i] = sum(tab fluxo caixa$valor presente)
}
## ------------------------------------------------------------------------
print(summary(valor_presente_liquido))
hist(valor presente liquido)
## ------------------------------------------------------------------------
valor esperado terra <- (valor presente liquido * (1 + taxa)^ciclo) / ((1 +
\arctan \sqrt{\cosh 2} - 1)
print(summary(valor_esperado_terra))
hist(valor_esperado_terra)
## ------------------------------------------------------------------------
valor arrendamento <- valor esperado terra * taxa
print(summary(valor_arrendamento))
hist(valor_arrendamento)
```
**4. Exemplo 3 – Incerteza no custo de formação e produção de madeira com dependência**

```
## ----setup---------------------------------------------------------------
library(vet)
library(copula)
## ------------------------------------------------------------------------
set.seed(123)
N = 10e3correlacao = 0.7
taxa <- 0.08
ciclo <- 6
preco madeira \leq- runif(N, 100, 200)
copula_normal <- normalCopula(param = correlacao, dim = 2)
dist unif norm <- mvdc(
 copula = copula normal,
 margins = c("unif", "norm"), paramMargins = list(
     list(min = 10000, max = 14000), # Custo de formação
    list(mean = 240, sd = 50) \# Volume de madeira
   )
)
amostras <- rMvdc(N, dist unif norm)
valor presente custo \leftarrow amostras[, 1]
volume <- amostras[ , 2]
producao <- volume * preco_madeira
## ------------------------------------------------------------------------
plot(valor presente custo, volume)
## ------------------------------------------------------------------------
valor presente receita <- producao / (1 + taxa)^ciclo
valor_presente_liquido <- valor presente receita - valor presente custo
summary(valor_presente_liquido)
## ------------------------------------------------------------------------
valor esperado terra <- (valor presente liquido * (1 + taxa)^ciclo) / ((1 +
\arctan<sup>\sqrt{\cosh 0 - 1}</sup>
summary(valor_esperado_terra)
## ------------------------------------------------------------------------
valor_arrendamento <- valor_esperado_terra * taxa
summary(valor_arrendamento)
```